### UNIVERSIDADE FEDERAL DE SANTA CATARINA DEPARTAMENTO DE ENGENHARIA DE COMPUTAÇÃO

Iury Melo Américo

## DESENVOLVIMENTO DE UM SISTEMA DE AQUISICÃO E MONITORAMENTO DE DADOS PARA REVESTIMENTOS CERÂMICOS FOTOVOLTAICOS UTILIZANDO CDAQ E LABVIEW

Araranguá

2018

Iury Melo Américo

### DESENVOLVIMENTO DE UM SISTEMA DE AQUISIÇÃO E MONITORAMENTO DE DADOS PARA REVESTIMENTOS CERÂMICOS FOTOVOLTAICOS UTILIZANDO CDAQ E LABVIEW

Monografia submetida à Universidade Federal de Santa Catarina para a obtenção do Grau de Bacharel em Engenharia de Computação. Orientador: Prof. Dr. Roderval Marcelino Coorientador: Prof. Dr. Giuliano Rampineli

Araranguá

2018

Ficha de identificação da obra elaborada pelo autor, através do Programa de Geração Automática da Biblioteca Universitária da UFSC.

> Américo, Iury Melo Desenvolvimento de um Sistema de Aquisição e Monitoramento de Dados para Revestimentos Cerâmicos Fotovoltaicos Utilizando cDAQ e Labview / Iury Melo Américo ; orientador, Roderval Marcelino, coorientador, Giuliano Arns Rampinelli, 2018. 85 p.

 Trabalho de Conclusão de Curso (graduação) - Universidade Federal de Santa Catarina, Campus Araranguá, Graduação em Engenharia de Computação, Araranguá, 2018.

Inclui referências.

 1. Engenharia de Computação. 2. Sistema de Aquisição. 3. cDAQ. 4. Labview. 5. Cerâmica Fotovoltaica. I. Marcelino, Roderval. II. Rampinelli, Giuliano Arns. III. Universidade Federal de Santa Catarina. Graduação em Engenharia de Computação. IV. Título.

Iury Melo Américo

# DESENVOLVIMENTO DE UM SISTEMA DE AQUISIÇÃO E MONITORAMENTO DE DADOS PARA REVESTIMENTOS CERÂMICOS FOTOVOLTAICOS UTILIZANDO CDAQ E LABVIEW

Esta Monografia foi julgada aprovada para a obtenção do Título de "Bacharel em Engenharia de Computação", e aprovada em sua forma final pela Universidade Federal de Santa Catarina.

Araranguá, 20 de Novembro 2018.

Profa. Dra. Eliane Pozzebon Coordenador do Curso

Banca Examinadora:

Prof. Dr. Tiago Oliveira Weber

Prof. Dr. Roderval Marcelino Orientador

Prof. Dr. Giuliano Rampineli Coorientador

Analucia Schiaffino Morales Prof<sup>a</sup>. Dr<sup>a</sup>.

Em memória de Edgar de Oliveira Américo e Manoel da Luz Melo.

#### AGRADECIMENTOS

Tenho que dar um imenso agradecimento para diversas pessoas que foram fundamentais para chegar até aqui e conseguir finalizar mais esta etapa. Colocar todos os nomes nesta pequena seção seria uma tarefa herculana. Sendo assim, citarei nomes que foram mais do que cruciais.

Agradeço primeiramente aos meus pais, Edson da Silva Américo e Terezinha Inês Melo Américo não só pela vida dada a mim mas também por todo amor e apoio em todos os momentos e por servirem de pilares base que não permitiram que eu caísse nem nas piores tempestades. Agradeço ao meu Orientador Prof. Dr. Roderval Marcelino por ser um guia nesta caminhada e ensinar muito além do que era exigido na sua função como professor desde que me acolheu no Laboratório de Pesquisa Aplicada ainda no começo da minha graduação. Por falar no LPA, agradeço a todos os meus colegas que por ali passaram e me deram apoio, principalmente ao parceiro de projeto Yuri Crotti ao qual seu conhecimento em LabView foi essencial para a finalização deste trabalho. Também agradeço ao meu coorientador Prof. Dr. Giuliano Arns Rampinelli por me iluminar na até então obscura área das energias fotovoltaicas. Não posso deixar de agradecer a Prof<sup>a</sup>. Dr<sup>a</sup>. Eliane Pozzebon que foi essencial para eu conseguir a experiência de um intercâmbio e por todo o apoio dado nesses longos semestres.

A lista de agradecimento é imensa, muitas pessoas não poderei colocar aqui como por exemplo o Prof. Dr. Vilson Gruber, meu colega e amigo Rodrigo Maciel entre vários outros que foram direta ou indiretamente muito importantes nessa fase da minha vida. Obrigado a todos e muito sucesso nas suas caminhadas.

Onde outros homens seguem cegamente a verdade, lembre-se, nada é verdade. Onde outros homens são limitados pela moralidade e pela lei, lembre-se, tudo é permitido.

Altaïr Ibn-La'Ahad

#### **RESUMO**

Os sistemas fotovoltaicos hoje estão em grande expansão. O Brasil ainda engatinha na geração deste tipo de energia. Tendo isso em mente foi criado o projeto ANEEL intitulado PROCEF que tem como objetivo o desenvolvimento de um revestimento cerâmico fotovoltaico aplicada a fachadas ventiladas. Este tinha como objetivo a criação de protótipos de módulos fotovoltaicos encapsulados em revestimentos cerâmicos que seriam colocados a prova durante um ano aonde seus dados deveriam ser coletados e armazenados para serem posteriormente estudados por Engenheiros de Energia que ditariam a viabilidade dos módulos. Sendo assim foi indispensável a criação de um sistema de aquisição e monitoramento de dados para o projeto. Além do mais, o sistema de aquisição e monitoramento deveria ser confiável e gerar dados por um grande período de tempo sem grandes interrupções. Este trabalho propõe a criação deste sistema de aquisição utilizando placas e software de aquisição comerciais, assim como sistemas de banco de dados e interface para o usuário final. As variáveis necessárias para leitura foram temperatura, tensão, corrente e radiação solar. Ao final o trabalho apresentou os resultados esperados de forma satisfatória gerando dados que foram vitais para projetos de terceiros.

Palavras-chave: aquisição de dados. sensores. tratamento de dados. labview.

#### **ABSTRACT**

Photovoltaic systems are nowadays in a huge expansion. Brazil is not yet a big player in photovoltaic power. ANEEL project PROCEF was created aiming the development of a photovoltaic ceramic coat applied to ventilated facades. The project objectives were to create encapsulated photovoltaics modules at ceramic coating prototypes. The prototypes would be tested for the period of one year and the data generated would be collected and stored to be later studies by energy engineers which would give the final word about the viability project. To achieve the results, creating the data acquisition and monitoring system was necessary. The system had to be reliable and run for long periods of time without big interruptions. This paper proposes to create the data acquisition and monitoring system using commercial hardware and software, to relational database to keep the data and to create the user interface to read the data. The variables demanded by the project to be read voltage, current, temperature, and solar radiation. These papers presented satisfactory results generating data used by third parties projects.

Keywords: data acquisition. sensors. data treatment. labview.

# LISTA DE FIGURAS

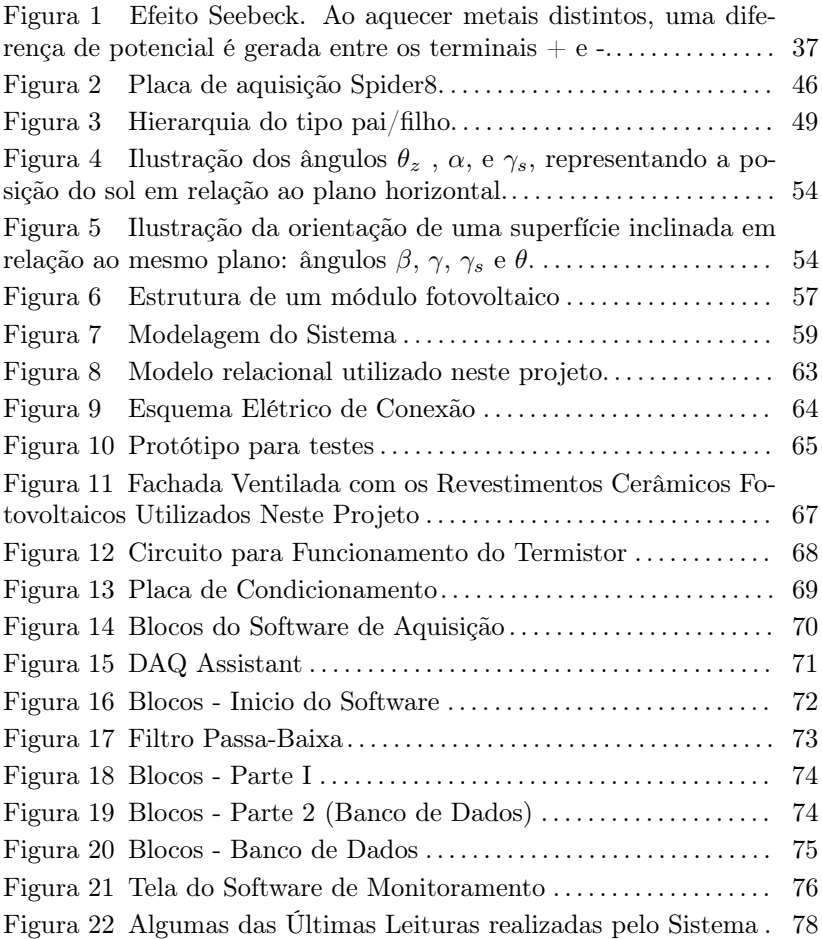

# LISTA DE TABELAS

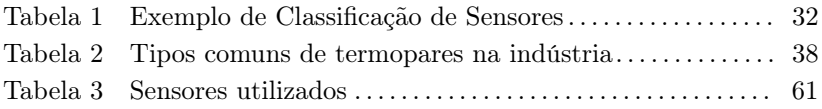

# LISTA DE ABREVIATURAS E SIGLAS

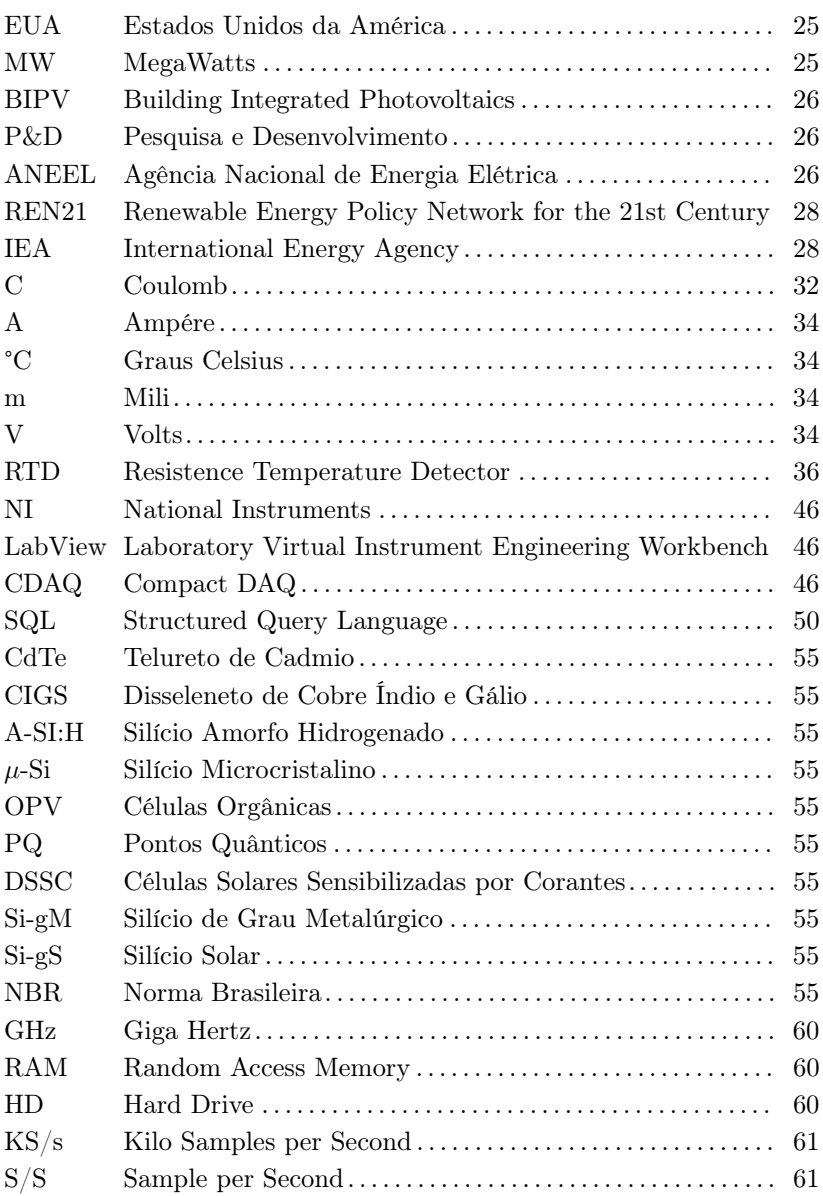

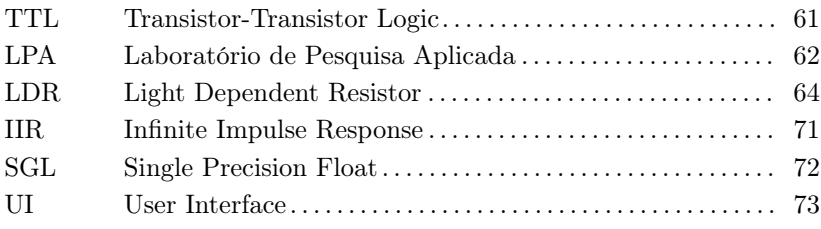

# LISTA DE SÍMBOLOS

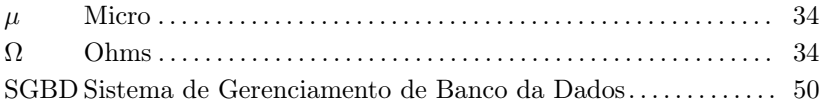

# SUMÁRIO

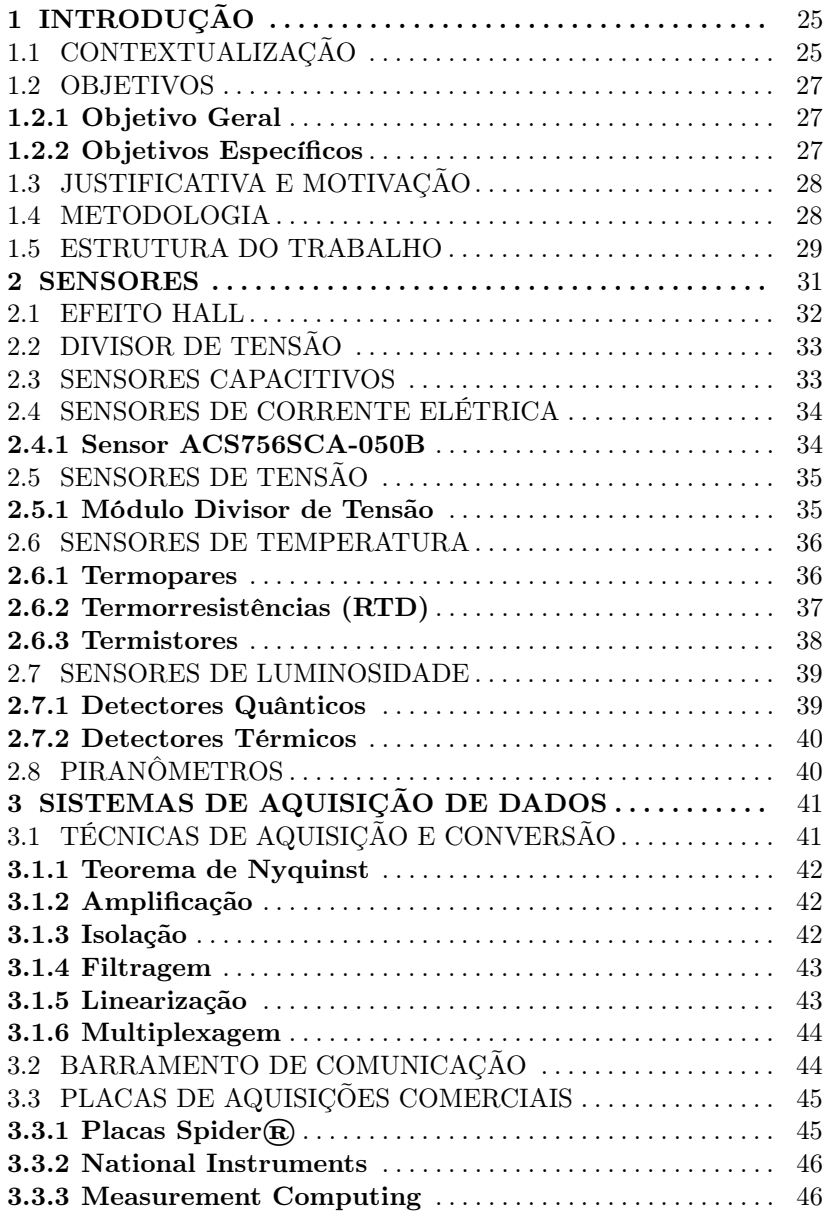

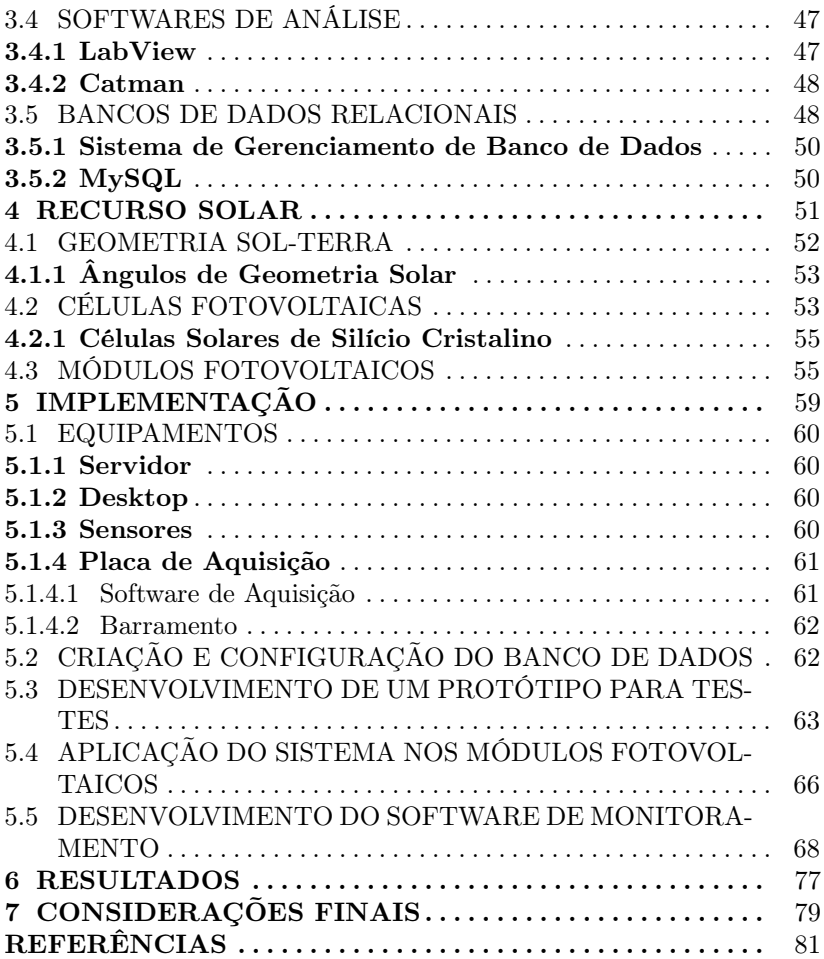

## 1 INTRODUÇÃO

#### 1.1 CONTEXTUALIZAÇÃO

Os sistemas fotovoltaicos hoje estão em grande expansão. Em 2016, foi batido um novo recorde na capacidade instalada e a previsão é que em 2017, bata-se outro recorde ultrapassando a casa de 80 gigawatts a mais instalados. O crescimento em relação a 2015 foi de 50% (CHESTNEY, 2017). Grandes poluidores como a China e EUA (Estados Unidos da América) estão investindo de forma mais pesada na geração de energia fotovoltaica. Dos 76,6 gigawatts instalados em 2016, 34,5 gigawatts se deve a China. Apesar de uma queda, os investimentos em energias renováveis no ano passado foram de US\$ 250 bilhões, mais que o dobro do investimentos em energias de fontes fósseis, que foram de US\$ 114 bilhões. A fonte renovável com o maior crescimento foi a energia fotovoltaica. Em 2016 foram instalados por hora aproximadamente 31 mil painéis solares no mundo. Isso se deve ao fato de que o preço dos painéis solares caíram muito desde 2009. Em alguns países o preço da geração a partir de fontes renováveis caiu para menos de US\$ 0.05 por gigawatt/hora, sendo frequentemente a opção mais barata, até mesmo em nações mais pobres (REN21, 2017).

Fazendas de geração solares são estruturas que geram energia na casa dos MW. Elas são instaladas geralmente em lugares remotos e conectadas a linhas de transmissão. Essas fazendas estão em rápida expansão, e como citado anteriormente, essa expansão se deve principalmente a China. Com a rápida expansão da fatia do mercado tomada pela energia solar, o preço do contingenciamento se tornará insustentável. As fazendas solares teriam que funcionar como usinas tradicionais gerando energia constante independente da hora e do tempo, o que não acontece hoje, já que a potência gerada por essas usinas depende da hora e da estação do ano. Para isso ser possível será necessário o armazenamento de energia em bancos de baterias o que torna o problema extramente complexo e acaba afetando também no preço final (OTHMAN; AMARIN, 2011).

Uma alternativa para, pelo menos mitigar o problema das fazendas solares, é a utilização da geração distribuída. Geração distribuída é quando a geração de energia fica mais próxima do usuário final. Com isso é possível fazer uma geração mais inteligente e sob demanda aumentando a eficiência do sistema quando comparado com a geração não distribuída (KHALILPOUR; VASSALLO, 2016). No caso de geração local, quando a geração é feita pelo próprio usuário o excesso de energia pode ser jogado na rede gerando créditos que serão descontados na fatura de energia. Outra vantagem é que é mais barato para as empresas fornecedoras utilizar a geração distribuída em áreas de baixa densidade populacional (KHALILPOUR; VASSALLO, 2016). É muito mais custoso levar energia para essas regiões do que para regiões com população densa, como nos casos das grandes metrópoles. Um exemplo disso é o caso da South Australia Power Network, uma companhia australiana de energia elétrica. Aproximadamente 70% dos investimentos da empresa foram feitos para atender somente 30% dos usuários (PARKINSON, 2014).

Em geral, nas cidades, a geração solar na forma distribuída se da através de painéis solares anexados no telhado das edificações (MIN-NAERT et al., 2018). Porém, a adequação de edificação aos conceitos de eficiência enérgica propõe a integração dos elementos arquitetônicos da mesma ao meio-ambiente do entorno e às necessidades energéticas dos ocupantes, atendendo assim parte do consumo fazendo uso de recursos disponíveis na natureza e diminuindo o consumo de energia elétrica proveniente da rede de distribuição (SÁNCHEZ-MUÑOZ, 2006).

Visando o desenvolvimento de novas estratégias que culminem em um maior aproveitamento dos recursos naturais disponíveis no entorno das edificações, em especial o recurso solar, surge o conceito Building Integrated Photovoltaics (BIPV). Este conceito consiste na integração de sistemas fotovoltaicos em elementos arquitetônicos visando substituir materiais de construção civil convencionais nas partes externas dos edifícios, dando uma nova função para esses elementos. Com o intuito de desenvolver um produto que faça uso do conceito BIPV, surgem os revestimentos cerâmicos fotovoltaicos. Os mesmos, além de assumirem o seu papel principal de revestir edificações proporcionando conforto, proteção, acabamento, dentre outras funcionalidades, são capazes de gerar energia para suprir parte das necessidades energéticas da própria edificação.

Com isso surgiu o Projeto de Pesquisa e Desenvolvimento (P&D) - ANEEL 3936-1511/2015 – intitulado "PROCEF - Estudo e desenvolvimento de revestimentos cerâmicos fotovoltaicos aplicados em arquitetura bioclimática" tendo seu inicio em junho de 2015 e encerramento previsto em novembro de 2017, porém houve uma prorrogação de 6 meses. Este projeto de pesquisa desenvolveu um revestimento cerâmico fotovoltaico integrado a uma fachada ventilada de uma planta piloto. A planta foi projetada utilizando estratégias bioclimáticas, visando priorizar o uso de recursos naturais e minimizar o consumo de energia proveniente da rede elétrica e não deixando de garantir o conforto de seus ocupantes.

O desenvolvimento do revestimento cerâmico fotovoltaico foi dividido em diversas etapas, podendo ser destacadas: o estudo do estado da arte sobre revestimentos cerâmicos fotovoltaicos, o desenvolvimento de um protótipo, testes de funcionamento, a análise dos dados gerados e estudo da viabilidade do mesmo. O projeto PROCEF procurou encontrar uma solução capaz de explorar uma fonte de energia limpa e de baixo impacto ambiental que é a energia fotovoltaica.

#### 1.2 OBJETIVOS

Está seção apresenta os objetivos gerais e específicos deste trabalho de conclusão de curso.

#### 1.2.1 Objetivo Geral

Desenvolver e implementar um sistema de aquisição e monitoramento de dados para revestimentos cerâmicos fotovoltaicos a fim de gerar dados de corrente, tensão, temperatura e radiação solar para o projeto PROCEF durante o tempo de duração do projeto (1 ano).

#### 1.2.2 Objetivos Específicos

Esse trabalho possui como objetivos específicos:

- 1. Distinguir os tipos de sensores que melhores se encaixam no projeto;
- 2. Selecionar os sensores, condicionar os sinais e remover possíveis ruidos;
- 3. Determinar os filtros e amplificadores necessários baseados nos ruídos que foram determinados no item anterior.
- 4. Distinguir uma placa de aquisição que melhor se encaixa no projeto;
- 5. Gerar um sistema confiável e que se mantenha online durante todo o período necessário.

### 1.3 JUSTIFICATIVA E MOTIVAÇÃO

Como abordado brevemente em seções anteriores, o Brasil ainda engatinha na geração de energia via solar. Apesar de mostrar um alto crescimento global, o índice de novas instalações fotovoltaicas no mundo gerado pela REN21 (Renewable Energy Policy Network for the 21st Century), não inclui o Brasil (REN21, 2017). Em 2016 foram instalados apenas 47,26 kW a mais na rede (ELCOSOLAR, 2017). Mesmo sendo um número baixo comparado a outros países, a energia solar foi a fonte renovável que mais cresceu no país (ELCOSOLAR, 2017). Para a IEA (International Energy Agency, ou Agência Internacional de Energia) a energia solar será a maior fonte de energia no mundo até 2050 (IEA, 2014). Isso faz com que o país, para não ficar atrás, deva investir ainda mais na energia fotovoltaica e na geração distribuída.

O projeto PROCEF tem com objetivo contribuir com a geração limpa e aproveitar-se de conceitos de arquitetura bioclimática para aumento de eficiência energética. Porém para se ter os resultados do projeto, ou seja, para saber a viabilidade e/ou a eficiência dos revestimentos cerâmicos fotovoltaicos em fachada ventilada é necessário analisar os dados gerados pelos mesmos além de variáveis climáticas como a temperatura e a radiação solar durante pelos menos um ciclo de estações (12 meses). Com esses dados é possível saber a geração em diversos tipos de clima. Para que isso seja possível, um sistema de aquisição e monitoramento de dados deve ser desenvolvido. Além disso ele deve ser confiável e estar disponível durante todo o tempo necessário para coleta de dados.

Os dados coletados pelo sistema de aquisição serão os responsáveis por dizer se o projeto foi um sucesso ou um fracasso. Isso exige um trabalho rigoroso com a utilização de ferramentas específicas e profissionais além de um trabalho de engenharia para garantir a coleta e disponibilidade dos dados para a atividade fim. Com isso este trabalho propõe a criação deste sistema utilizando uma placa de aquisição comercial (que são comumente utilizadas na indústria), um software de aquisição e monitoramento, tudo isso integrado a um banco de dados para consultas posteriores.

#### 1.4 METODOLOGIA

Para a realização deste trabalho, os seguintes passos foram definidos:

- 1. Atualização do conhecimento através de uma revisão bibliográfica sobre os temas deste trabalho;
- 2. Testar em bancada dos sensores para garantir o funcionamento antes de serem acoplados ao revestimento cerâmico fotovoltaica;
- 3. Criação de um banco de dados relacional para armazenar os dados colhidos;
- 4. Determinar um software de aquisição;
- 5. Criar uma interface amigável para o usuário;
- 6. Desenvolver de um protótipo do revestimento cerâmico com os sensores
- 7. Determinar o barramento de dados tendo em vista os sinais gerados e possíveis interferências no sinal;
- 8. Aplicar técnicas de filtragem de sinais para mitigar interferências;
- 9. Integrar o protótipo com o sistema de aquisição;
- 10. Testar o protótipo e o sistema de aquisição;
- 11. Implementar o sistema ao revestimento cerâmico fotovoltaico desenvolvido pelo projeto ANEEL 3936-1511/2015.

#### 1.5 ESTRUTURA DO TRABALHO

A estrutura do trabalho será dada em capítulos com os assuntos pertinentes. Os capítulos 2, 3 e 4 trarão uma revisão bibliográfica sobre tópicos pertinentes para este trabalho. O capítulo 5 trará a implementação do sistema e os testes. O capítulo 6 trará os resultados finais e será seguido pelas considerações finais no capítulo 7.

#### 2 SENSORES

Sensor é, de forma comum, definido como um dispositivo que recebe um sinal ou um estimulo, porém, essa definição é muito ampla. De forma um pouco mais abrangente pode-se dizer que ele é um dispositivo que recebe estimulo e responde com a geração de saídas processáveis. Essas saídas são funcionalmente relacionadas ao estimulo de entrada e são, geralmente, referenciadas como medidas. O objetivo do sensor é responder a algum tipo de entrada física e convertê-la em um sinal elétrico compatível com o circuito eletrônico. Quando se fala em sinal elétrico, quer dizer-se um sinal que pode ser canalizado, amplificado e modificado por dispositivos eletrônicos. Todo sensor é um conversor de energia, pois não importa o que está sendo medido, sempre terá que se lidar com transferência de energia do objeto sendo medido para o sensor (KALANTAR-ZADEH, 2013) (FREDEN, 2010).

Sensor é comumente a união de dois componentes principais: o elemento sensível e o transdutor. O transdutor é o dispositivo de conversão de um tipo de energia para outro. O elemento sensível é o componente que interage com o objeto a ser medido e gera uma mudança de sinal que é então traduzida em uma informação legível através de um sistema de aquisição de dados. A junção destes dois elementos forma o sensor. Mudanças causadas pelo meio em que o sensor está submetido causam uma alteração na operação do transdutor. O transdutor percebe essa alteração e envia um sinal que é lido pelo sistema de aquisição de dados (KALANTAR-ZADEH, 2013) (FREDEN, 2010).

Um bom sensor deve ser sensível ao ambiente/alvo a ser analisado e não pode ser sensível a qualquer outro tipo de alvo. Caso o sensor capte uma entrada que não vem daquela a ser analisada sua performance pode ser degradada. Um sensor deve ser confiável, exato e ter baixo custo, apesar de muitas vezes não ser possível atender a todos estes critérios, como é o caso dos sensores como as células solares, que possuem várias operações próprias e muito complexas. Ele também não deve interferir na medição e deve estar bem calibrado. Quando se adquiri um sensor, a sua vida útil é uma variável de grande importância. Alguns sensores devem possuir uma vida útil alta, como por exemplo sensores temperaturas, e outros devem ser descartáveis, como os testes de gravidez (FREDEN, 2010).

Pode-se, de forma básica, separar os sensores em dois tipos: direto e complexo. Um sensor direto converte um estimulo em um sinal elétrico ou modifica o sinal elétrico através de um sinal elétrico, como

| Pressão        | Temperatura       | Vazão       | Sensores de Contato | Sensores de Proximidade |
|----------------|-------------------|-------------|---------------------|-------------------------|
| <b>Bourdon</b> | <b>Bimetal</b>    | Orificio    | Chaves de Contato   | Indutivos               |
| Fole           | Termoresistências | Volumétrico |                     | Capacitivos             |
| Diafragma      | Termopar          | Turbina.    |                     | Óticos                  |
| Capacitivos    | Radiação          | Magnético   |                     | Ultrassom               |
| Straing Cage   |                   | Ultrassom   |                     | Hall                    |
| Piezoelétrico  |                   | Coriolis    |                     |                         |

Tabela 1 – Exemplo de Classificação de Sensores

Fonte: (ALVES, 2005)(MORAES; CASTRUCCI, 2007)

por exemplo, um termômetro ou um barômetro. Sensores complexos exigem no mínimo um transdutor para se comunicar gerando uma saída elétrica. A entrada do sensor pode ter quase qualquer natureza física ou química (temperatura, pressão, umidade, pH, corrente elétrica, etc) (KALANTAR-ZADEH, 2013) (FREDEN, 2010).

Existem diversos tipos de sensores, porém sua classificação é possível em 5 grandes grupos que se agrupam conforme sua aplicação. São estes grupos: pressão, temperatura, vazão, sensores de proximidade e os sensores de contato. A tabela 1 mostra os tipos de sensores conforme sua aplicação. Existem diversos outros tipos de sensores conforme sua aplicação, para análise de vibrações, por exemplo.

#### 2.1 EFEITO HALL

Este fenômeno físico foi descoberto por E. H. Hall em 1879. Na época seu uso era muito limitado porém muito importante como uma ferramenta para o estudo de condução elétrica em metais, semicondutores e outros materiais condutivos. Hoje o efeito Hall é utilizado para campos magnéticos, posições e deslocamento de objetos (FREDEN, 2010).

O efeito é baseado na interação entre o movimento de portadores de cargas elétricas e um campo magnético. Nos metais esses portadores são os eletrons. Quando um eletron se move sob um campo magnético, uma força lateral age sobre ele. Essa força é dada conforme a equação 2.1 (FREDEN, 2010).

$$
\mathbf{F} = q\mathbf{v}\mathbf{B} \tag{2.1}
$$

Onde  $q = 1.6 \times 10^{-19}$ C é a carga do *eletron*, v é a velocidade do eletron e B é o campo magnético. As variáveis representadas em negrito (F, v e B) são representações vetoriais e dizem que a direção e magnitude da força dependem da relação espacial do campo e da direção do movimento do eletron (FREDEN, 2010).

Campos magnéticos desviam o movimento de cargas elétricas. O campo magnético e a corrente elétrica produzem a chamada diferença potencial transversal de Hall. O sinal e amplitude desta diferença de potencial depende da magnitude e direção tando do campo elétrico quanto da corrente elétrica (FREDEN, 2010).

#### 2.2 DIVISOR DE TENSÃO

A corrente é a mesma em todas as resistências em um circuito elétrico em série. Vale também dizer que a tensão elétrica cai igual ao produto da corrente I multiplicado pela resistência R. Uma resistência maior tem uma queda de tensão IR maior que em uma resistência menor para o mesmo circuito. Resistências iguais têm a mesma quantidade de queda de tensão. Se  $R_1$  é o dobro de  $R_2$  então a tensão  $U_1$ sera o dobro da tensão  $U_2$  (FRENZEL, 2014).

A sequência em série pode ser considera um divisor de tensão. Cada resistência provem uma queda IR U igual a sua parte proporcional da tensão aplicada dada pela fórmula 2.2 (FRENZEL, 2014).

$$
V = \frac{R}{R_T} \times V_T \tag{2.2}
$$

Sendo a tensão V medida em Volts e as resistências  $R$  e  $R_T$ medidas em Ohms. Com isso é possível ajustar os valores dos resistores para transformar a entrada  $V_T$  em uma saída V desejada.

#### 2.3 SENSORES CAPACITIVOS

Sensores capacitivos são dispositivos "sem contato"usados para medidas de precisão de um alvo condutivo. Esse tipo de sensor mede pela superfície de um objeto, ou seja, sua espessura não importa. São amplamente usados nos semicondutores, unidades de discos e nas industrias de manufaturas de precisão aonde acurácia e resposta em altas frequências são fatores importantes. Eles são usados para medir tanto campos elétricos e tensões elétricas AC e DC. Seu campo de aplicação varia desde de circuitos impressos até linhas de forças. A relação entre tensão, U, capacitância, C e a carga Q no capacitor é dado pelo equação 2.3 (WILSON, 2005).

$$
Q = UC \tag{2.3}
$$

#### 2.4 SENSORES DE CORRENTE ELÉTRICA

O jeito mais fundamental de se medir a corrente elétrica é pela sua definição em si, o movimento de portadores de carga. "Simplesmente"contando o número de portadores por unidade de tempo. Nas maiorias das aplicações o interesse é de se medir a corrente em condutores sem perturbá-la (K. Iwansson, 1999).

A maneira mais antiga de se medir corrente contínua remota explora a força Lorentz.

É possível, de maneira geral, medir a corrente elétrica de duas formas distintas, de forma direta e de forma indireta. No sensoriamento indireto são utilizados os princípios das leis de Ampère e Faraday ou lei de indução eletromagnética. Nesse tipo, não há contato físico do sensor com o objeto a ser medido e é possível medir correntes de 100A a 1000A. O problema desse tipo de sensores é seu alto custo comercial. Comparados com sensores diretos são muito mais caros o que eleva custos de projeto. O sensoriamento direto da corrente é baseado na lei de Ohm, aonde um resistor do tipo shunt é colocado em série com a carga, amplificadores operacionais, amplificadores diferenciais, ou amplificadores de instrumentação. Usa-se o sensoriamento direto quando não há necessidade de isolamento galvânico, já que esse método é evasivo. O sensoriamento direto é usado para valores de correntes menores que 100A (SEMING; WELLS, 2012) (GRAEME; TOBEY; HUELSMAN, 1971).

#### 2.4.1 Sensor ACS756SCA-050B

Fabricado pela Allergo Microsystems, esse módulo sensor linear utiliza os princípios de efeito Hall vistos na sub-sessão 2.1. Entre suas características estão:

- 1. Erro na saída de 0.8% em temperatura ambiente de 25°C.
- 2. Resistência interna de  $130\mu\Omega$ .
- 3. Sensibilidade de  $40 \frac{mV}{A}$ .
- 4. Corrente máxima de entrada de 50A.
- 5. Calibração de fábrica.
(Allegro Microsystems LLC, 2017)

O sensor exige um circuito amplificador de instrumentação para remover o nível DC do sinal sem alterar a sua fase (Allegro Microsystems LLC, 2017).

# 2.5 SENSORES DE TENSÃO

Medir a tensão elétrica em um ponto A determina a diferença de potencial elétrico U em respeito a uma referência B. A diferença de potencial entre os pontos  $P_1$  e  $P_2$  corresponde a integral de linha de um campo elétrico E ao longo de qualquer ponto que conecta esses pontos. Quando A e B são conectados por um condutor elétrico com resistência R e com uma fonte de corrente, sua magnitude pode ser medida pela lei de Ohm (K. Iwansson, 1999).

$$
\int_{B}^{A} \mathbf{Eds} \tag{2.4}
$$

Há necessidade de se medir tensões que vão da ordem de mV em superfícies carregadas eletrostaticamente a kV em estações de forma isoladas a gás . A medição pode ser feita desde seu método mais simples, com a inserção de uma grande resistência e um galvanômetro até mesmo de forma mais direta utilizando-se um microcontrolador. Para este último é necessário levar em consideração a tensão máxima de entrada. Mesmo assim é possível medir tensões superiores a entrada máxima do microcontrolador utilizando um divisor de tensão mostrado na subseção 2.2 (K. Iwansson, 1999).

### 2.5.1 Módulo Divisor de Tensão

Para facilitar a leitura de tensões que são comumente lidas, alguns módulos são vendidos para integração com microcontroladores e/ou placas de prototipagem. Um destes módulos é o módulo divisor de tensão fabricado pela MH-Eletronic de modelo 10123W150075. Ele já vêm configurado para ler tensões de 0 a 25V em uma entrada de 5V. Seu circuito é basicamente um divisor de tensão na proporção 7:1, com resistores de 30kΩ e 7.5kΩ em série. Ele possui duas entradas GND e VCC que é onde conecta-se a fonte a ser medida e 3 saídas, S, + e -. A saída S é conectado em uma porta analógica do microcontrolador e - é conectado ao terra comum. A saída  $+$  não é utilizada (Arduino Learning, 2018).

### 2.6 SENSORES DE TEMPERATURA

A temperatura é o parâmetro físico mais comum de ser medido e convertido na forma elétrica (BUCHLA; FLOYD, 2014). O sensor de temperatura detecta mudanças em parâmetros físicos como a resistência ou tensão de saída que correspondem a uma certa temperatura. Medir a temperatura de um objeto é essencialmente pegar uma pequena porção da energia do objeto e transforma-la em um sinal elétrico que pode ser interpretado pelo sistema de aquisição de dados. Quando um objeto de prova é colocado no sensor, ele troca calor se aquecendo ou resfriando. O mesmo acontece de quando o calor é transferido em forma de radiação. Energia térmica na forma de luz é transferido por meio da radiação. Por menor que seja, qualquer sensor vai interferir na medição e causar erros na leitura. Isso se aplica para qualquer método: condutivo, convectivo ou radiativo (WILSON, 2005).

Existem dois tipos básicos para o sensoriamento da temperatura: Contato e Não Contato. Sensoriamento de temperatura de contato requer que o sensor esteja em contato com o alvo a ser medido. É usado para medir sólidos, líquidos e gases sob uma grande gama de valor de temperatura. Medida de não contato interpreta a energia radiante da fonte de calor. Esse método pode ser usado para medição de sólidos não refletivos e líquidos. Devido à natureza transparente dos gases, esse tipo de medição não é efetivo para este estado físico (WILSON, 2005). Os tipos mais comuns de sensores de temperaturas são os termopares, RTD e termistores.

#### 2.6.1 Termopares

O termopar é formado pela junção de 2 metais distintos. Quando aquecidos uma pequena tensão é produzida entre a junção dos dois metais por um efeito chamado "Efeito Seebeck", como visto na figura 1. A quantidade de tensão formada entre as junções dependem do tipo dos metais e é diretamente proporcional à temperatura da junção e geralmente é menos de 100mV. A característica tensão por temperatura é de certa forma não linear, porém é possível prever a quantidade de não linearidade. São muitos usados na industria principalmente por ter

Figura 1 – Efeito Seebeck. Ao aquecer metais distintos, uma diferença de potencial é gerada entre os terminais  $+e$ .

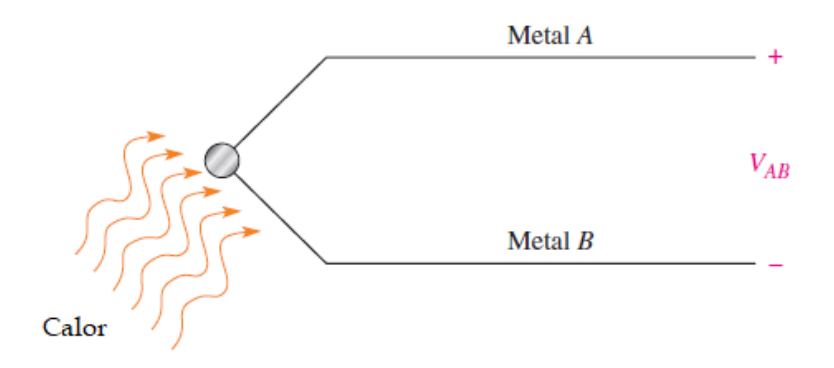

Fonte:(BUCHLA; FLOYD, 2014).

uma grande faixa de medição e suportar altas temperaturas (BUCHLA; FLOYD, 2014).

Um problema dos termopares é a junção fria. Ao se conectar o termopar a um circuito de condicionamento de sinal, um outro termopar é efetivamente formado entre os dois pontos conectados ao circuito com conexões feitas de materiais distintos. Esse termopar indesejado pode ter um efeito imprevisível na tensão gerada pela temperatura medida pois a tensão gerada pela junção fria se opõe a tensão do termopar e seu valor depende da temperatura ambiente (BUCHLA; FLOYD, 2014).

Existem diversos tipos de ligas usadas para construir termopares. A tabela 2 mostra os tipos mais usados pela industria com os materiais usados na sua fabricação e sua específica faixa de temperatura de trabalho.

#### 2.6.2 Termorresistências (RTD)

O segundo tipo mais usado de transdutor de temperatura é a termorresistência, ou RTD. O RTD é um elemento resistivo em que sua resistência varia diretamente de acordo com a temperatura e são mais próximos a linearidade que os termopares. Eles são construídos geralmente em forma de fios enrolados ou por uma técnica de filme metálico. Os tipos mais comuns são feitos de platina, níquel ou ligas

| Tipo do Termopar                  | Ligas Metálicas $(+/-)$     | Faixa de Temperatura (°C) |
|-----------------------------------|-----------------------------|---------------------------|
| E                                 | Cromel / Constantan         | $-100$ a $900$            |
| J                                 | Ferro / Constantan          | $-40$ a $750$             |
| Κ                                 | Cromel / Alumel             | $-200$ a $1200$           |
| R                                 | Platina-Ródio 13% / Platina | $0$ a $1600$              |
| S                                 | Platina-Ródio 10% / Platina | $0$ a $1600$              |
| В                                 | PT-Ródio 30% / PT-Ródio 6%  | 600 a 1700                |
| Т                                 | Cobre / Constantan          | $-200$ a $350$            |
| Fonte: (TERMOPARES.COM.BR, 2018). |                             |                           |

Tabela 2 – Tipos comuns de termopares na indústria

de níquel (BUCHLA; FLOYD, 2014).

De forma geral, os RTDs são usados para medir temperatura de duas formas básicas. Na primeira forma, a termorresistência é conduzida por uma fonte de corrente. Como a corrente é constante, a mudança de tensão na saída é resultante da alteração da resistência e pode ser medida conforma a lei de Ohm. A segunda forma de se medir é conectando o RTD a uma ponte de 3 fios e a tensão de saída da ponte é usada para medir a diferença na resistência do RTD e, sendo assim, sua temperatura (BUCHLA; FLOYD, 2014).

Para evitar sujeitar-se os resistores de 3 fios a mesma temperatura que o RTD está medindo, a termorresistência é colocada geralmente em um lugar remoto ao ponto onde as variações de temperatura serão medidas através de longos fios. As resistência da ponte de 3 fios devem se manter constantes. Os longos fios conectando-a ao RTD possui resistência que pode afetar a precisão de operação da ponte. Devido a essa problema, conecta-se o RTD a ponte através de uma configuração com 3 fios em vez de 2. Conectando essa terceiro fio a um fim do RTD anula o efeito da resistência dos longos fios (BUCHLA; FLOYD, 2014).

#### 2.6.3 Termistores

O terceiro tipo de transdutor mais usado é o termistor. O termistor nada mais é que um dispositivo resistivo feito por uma material semicondutor como óxido de níquel ou óxido de cobalto. A curva característica de temperatura por tensão de um termistor não é linear; de fato essa curva é logarítmica. Assim como os RTDs, os termistores funcionam em uma faixa mais curta de temperatura (entre -40°C e 120°C), porém são muito mais sensíveis e baratos. Sua não linearidade pode ser facilmente compensada com um circuito compensadores. Por serem pequenos e possuírem baixa massa, respondem muito rápido a mudanças de temperaturas. São largamente usados em aplicações em que o monitoramento da temperatura é importante. Sistemas de aquecimento usam termistores em termostatos. Automóveis utilizam termistores no controle e gestão do motor e trem de força, dentro de duto de temperatura para controle do ambiente e sensores de super aquecimento para controle do resfriante. Também são usados em aplicações médicas incluindo termômetros de alta precisão e sondas respiratórias (BUCHLA; FLOYD, 2014).

#### 2.7 SENSORES DE LUMINOSIDADE

A luz é um fenômeno quantum-mecânico que vem em partículas discretas chamadas fótons. A luz é uma necessidade básica de qualquer coisa, desde aparelhos, a plantas e animais. Os detectores de luz podem ser divididos em duas grandes categorias básicas: Detectores Quânticos e Detectores termais. Os detectores quânticos convertem toda a radiação que entra em um elétron em um dispositivo semicondutor. Os Detectores termais somente absorvem a energia e medem a mudança de temperatura com um termômetro (WILSON, 2005).

#### 2.7.1 Detectores Quânticos

o Os detectores quânticos oferecem uma melhor performance para uma detecção ótica de radiação. Em todos os detectores quânticos o fóton é absorvido e um elétron é liberado na estrutura com a energia do fóton. Um fotodiodo é um diodo simples, tendenciado contra a direção do fluxo, tendo então baixa corrente. Fotodiodos podem ser propensos e operados em dois modos básicos: fotovoltaico e fotocondutivo. No modo fotovoltaico o diodo é anexado a um pré-amplificador terra virtual e os fótons que chegam geram uma voltagem que é amplificado pelo amplificador operacional. No modo fotocondutivo, o diodo é tendenciado, e a corrente que flui através do diodo é convertida por um resistor e amplificada. Além de ser possível a detecção ótica através de diodos, é também possível construir um detector ótico com transistores. A "foto corrente"é depositada na base da junção bipolar (WILSON, 2005).

## 2.7.2 Detectores Térmicos

Detectores térmicos operam absorvendo radiação infravermelha e medindo o aumento de temperatura com um termômetro. A principal vantagem de detectores térmicos infravermelhos é que não existem relação de nenhum comprimento de onda da radiação absorvida e a resposta do detector. Qualquer energia absorvida causa uma resposta no detector. Se a condição permite a utilização de um sensor quântico, ele irá sobrepor a performance do detector térmico infravermelho. A utilização de detectores térmicos infravermelhos é feita em situações próprias aonde detectores quânticos não podem sem empregados (WIL-SON, 2005).

# 2.8 PIRANÔMETROS

Piranômetros são sensores utilizados para a medição da radiação solar sobre uma superfície plana horizontal. A medição é feita através do fluxo de radiação direta e difusa (ou somente um dos tipos) e refletida em comprimentos de ondas que vão desde o ultra-violeta até ao infravermelho no espectro eletromagnético. O sinal gerado por esse sensor é analógico e é convertido para a unidade de radiação  $(\mathrm{W/m^2})$ . Eles podem ser fabricados por termopilhas ou por células solares (FREIRE, 2008).

# 3 SISTEMAS DE AQUISIÇÃO DE DADOS

O dispositivo para aquisição e conversão dos sinais provenientes dos sensores normalmente são hardware que digitalizam sinais analógicos de entrada de forma que um computador (Software) possa interpretálos. Os três componentes principais de um dispositivo de aquisição usados para medir uma grandeza são os circuitos eletrônicos de condicionamento de sinais, conversor analógico-digital e o barramento do computador.

# 3.1 TÉCNICAS DE AQUISIÇÃO E CONVERSÃO

Os sinais analógicos provenientes dos sensores devem ser condicionados, pois devem estar adequados de serem adquiridos de forma eficaz e exata. Por este motivo utilizamos o condicionamento de sensores dentro do dispositivo de aquisição. Dentro do condicionamento de sinais é possível ter os seguintes processos: amplificação, atenuação, isolação, filtragem, excitação, linearização, compensação de junção fria, configuração de ponte, multiplexagem. Dependendo do tipo de sensor será utilizado um tipo de condicionamento (INSTRUMENTS, 2012). Após o sinal analógico estar condicionado devemos convertê-lo de analógico para digital, essa técnica é utilizada para que se possa armazenar e monitorar os sinais no software de monitoramento. Conversão de sinais analógicos para digitais normalmente passam por três processos: amostragem, quantização, codificação. A conversão inicia com o processo de amostragem que é o processo pelo qual um sinal contínuo no tempo é amostrado pela sua amplitude em instantes de tempo discretos. A segunda parte da conversão é a quantização que é onde um sinal analógico é convertido em uma representação digital. A última parte é a codificação que é a designação de cada nível quantizado por um dado código (CAMPOS, 2006) (INSTRUMENTS, 2012). Para ter-se um bom sinal amostrado, deve-se utilizar uma frequência de amostragem maior que o dobro da frequência do sinal. Essa conclusão é chamada de Teorema Nyquist.

#### 3.1.1 Teorema de Nyquinst

O teorema de Nyquist, ou teorema de amostragem de Nyquist, determina que um sinal pode ser amostrado, somente se ele não contém componentes da frequência do sinal acima da metade da taxa de amostragem. Por exemplo, caso deseja-se amostrar um sinal de 1000 ciclos por segundo, a taxa de amostragem deve ser no mínimo de 2000 amostras por segundo. Caso isso não ocorra acontece o que é chamado de aliasing. O aliasing pode mudar tanto a frequência quanto a fase do sinal amostrado impossibilitando uma representação do sinal original (SMITH, 1999).

#### 3.1.2 Amplificação

O método de condicionamento mais utilizando na parte de aquisição de sinais é o método de ampliação. Os sinais com baixa tensão devem ser amplificados para aumentar sua intensidade e diminuir o ruído, normalmente utilizamos a ampliação de sinal para que a faixa de valor de tensão seja de acordo com o especificado pelo fabricante da placa de aquisição (CASSIOLATO, 2018).

Cada tipo de amplificador tem sua aplicação especifica, os amplificadores eletrônicos são utilizados normalmente em aparelhos eletrônicos digitais, os amplificadores valvulados já são utilizados para instrumentos musicais como em guitarras e violões elétricos, transistorizados são utilizados em sistemas que utilizam transistores como, por exemplo, sistemas de áudio frequência, já os amplificadores operacionais que são comumente chamados de AmpOp, são utilizados em sistemas de controle industrial, telecomunicação e sistemas de aquisição de dados (SANTOS, 2018).

#### 3.1.3 Isolação

Para maior segurança do sistema de monitoramento é utilizado o método de condicionamento de isolação de sinais, como alguns sinais são de alta tensão e podem haver uma grande diferença de potencial entre tensões comum e terra, é necessário que o sistema esteja isolado caso o ocorra loops de terra e surtos de alta tensão. Esses loops de terras acontecem quando ocorrem diferenças de potencial entre dois pontos de terra, sendo assim acarretando uma imprecisão na leitura do sinal ou até mesmo danificando o conjunto do sistema de medição (CASSIOLATO, 2018).

#### 3.1.4 Filtragem

A principal função da filtragem é selecionar uma determinada faixa de frequência ou valor de um sinal, sendo assim remover os sinais indesejados da medição, esses sinais indesejados normalmente são ruídos. Os filtros digitais são parte importante do Processamento Digital de Sinais (PDS). Na realidade, o desempenho extraordinário deles é uma das razões fundamentais para a popularização do PDS (SMITH, 1999). Em circuitos eletrônicos os filtros podem ser separados em quatro categorias: Passa-Baixa, Passa-Alta, Passa-Faixa, Rejeita-Faixa.

Os filtros passa-baixa aceitam a passagem de baixas frequências e cortam as amplitudes das altas frequências, esse corte de frequência acontece na frequência determinada pelo circuito sendo assim a frequência de corte varia de filtro para filtro.

Já filtros passa-alta ao contrário dos filtros passa-baixa aceitam a passagem de altas frequências e cortam as amplitudes das baixas frequências, esse corte de frequência do mesmo modo que no passabaixa acontece na frequência determinada pelo circuito.

Os filtros passa-faixa aceitam a passagem de algumas faixas frequências e cortam as frequências que não estejam dentro desta faixa, esse tipo de circuito normalmente é implantado com uma junção de filtros passa-baixa e passa-alta.

Filtros rejeita-faixa trabalham de modo contrário ao passa-faixa, ele rejeita a passagem de algumas faixas frequências e deixar passar as frequências que não esteja dentro desta faixa.

## 3.1.5 Linearização

Para sensores que não apresentam uma linearização física do valor de tensão é utilizado o método de linearização de sinais. Esse método de corrigir o valor do sinal pode ser feito de duas maneiras, a primeira é via software no qual se utiliza algum tipo de aproximação linear matemática, e a segunda é via condicionamento de sinais, este condicionamento é feito por meio de algum circuito eletrônico (INSTRU-MENTS, 2012). Para linearizar são realizados diversos modos, sendo o mais simples um sensor em paralelo ao sensor a ser linearizado.

### 3.1.6 Multiplexagem

O processo de multiplexagem consiste na operação de transmitir várias comunicações diferentes ao mesmo tempo através de um único canal físico. A primeira função a ser executada nesse tipo de condicionamento é o MUX, essa função tem como objetivo unir todas as comunicações e enviar por um único canal, para que o receptor receba esse sinal e consiga interpretar é utilizada o processo DEMUX que tem como objetivo separa os canais recebidos. Existem diversos tipos de multiplexagem, mas os mais comuns são: TDM (Multiplexação por Divisão de Tempo) e FDM (Multiplexação por Divisão de Frequência).

A multiplexação por divisão de tempo utiliza-se do conceito de alocação de "espaços de tempo", o tempo de transmissão de um canal é dividido em pequenas frações de tempo. Semelhante ao processo de divisão por tempo a multiplexação por divisão de frequência é o método que divide espectro de frequências em diversas faixas, uma para cada transmissão ou comunicação distinta.

# 3.2 BARRAMENTO DE COMUNICAÇÃO

A última função do sistema de aquisição é se comunicar com o software, essa comunicação só é possível através do barramento. O barramento é um caminho de comunicação entre diversos dispositivos (STALLINGS, 2003). Hoje no mercado existem diversos tipos de barramentos, cada barramento é utilizado com um objetivo especifico. O barramento PCI - Peripheral Component Interconnect é considerado um barramento de alto desempenho, no qual componentes são conectados no barramento para que haja uma interface de comunicação entre a máquina e o dispositivo conectado. Este barramento foi proposto pela INTEL em 1991, e tem como uso padrão operar 33MHz transferindo 32 bits. Outra configuração importante do barramento PCI é seu recurso "Plug and Play" no qual não é necessário nenhum tipo de configuração para que funcionem os periféricos PCI (PCISIG, 1998) (CAPPELATTI, 2001). Com o surgimento de aplicações que necessitavam de uma largura de banda maior do que a disponível pela PCI houve a necessidade de criar um novo barramento, este barramento foi o barramento PCIe - Peripheral Component Interconnect Express. A principal diferença entre o PCIe e o PCI é que o barramento PCIe conseguiu eliminar o barramento paralelo com mestre e escravo, transformando em conexões seriais ponto a ponto de alta velocidade (TANENBAUM, 2007)(TANEN-

BAUM; AUSTIN, 2013). Outro barramento que surgiu e se tornou um padrão em computadores foi o USB – Universal Serial Bus, este padrão se tornou o mais utilizado devido o seu fácil uso, velocidade, confiabilidade, preço e suporte. Em questão de velocidade o USB suporta 3 barramentos de velocidade, a versão 1.0 atinge a taxa de 1,5 Mbps, versão 1.5 atinge a taxa 12Mbps e por fim sua última versão 2.0 que atinge 480Mbps (MEDEIROS2006). Para aplicações voltada a rede de internet se utiliza o barramento ethernet, esse barramento faz com que todos os computares estejam ligados em um mesmo barramento físico de dados (rede local). Sua velocidade fica em torno de 10Mbit/s, suas principais vantagens são facilidade de instalação e seu custo.

# 3.3 PLACAS DE AQUISIÇÕES COMERCIAIS

As placas de aquisição de sinais são largamente utilizadas para análises de variáveis e geração de curvas de respostas de equipamentos. Estes sinais servem para confirmar o desempenho de equipamentos, avaliar a sua resistência, durabilidade, estabilidade, força, pressão dentre diversos outros valores que qualquer sensor possa enviar. A função principal das placas de aquisição de sinais é ser o elemento de interface entre os sinais de campo (sensores), com os softwares de análise de dados instalados no computador. Podemos utilizar modelos genéricos desenvolvidos por grandes fabricantes ou desenvolver as próprias placas. Existem diversos modelos disponíveis no mercado, destacando-se os sistemas Spider®, as placas da National Instruments, os modelos da Measurement Computing, dentre outros fabricantes.

## 3.3.1 Placas Spider $\mathbf{\widehat{R}}$

Produzidas pela HBM, as placas Spider®foram concebidas com o objetivo de adquirir sinais que envolvam variáveis mecânicas como força, pressão, deformação, aceleração e temperatura. Possuem diversos canais de entrada analógicos e digitais e possuem circuitos eletrônicos internos que filtram os sinais ou condicionam os mesmos para envio ao computador. Suas parametrizações são realizadas através do computador não exigindo ajustes de potenciômetros ou mudança de conexões no equipamento. Foram descontinuadas após o termino deste trabalho sendo substituídas pela QuantumX MX840B (HBM, 2018).

Figura 2 – Placa de aquisição Spider8.

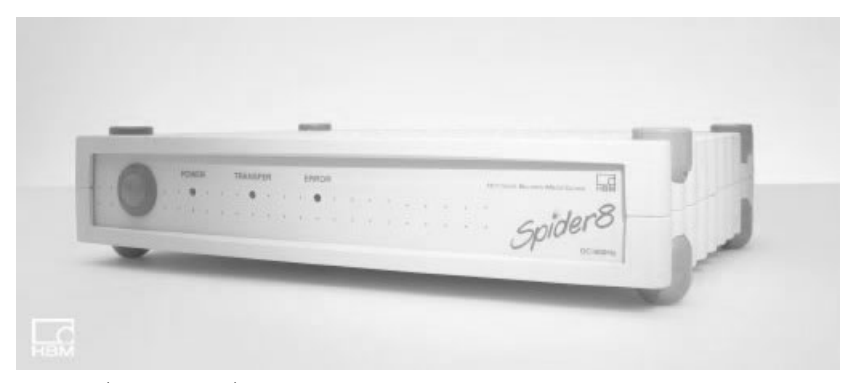

Fonte: (HBM, 2018)

## 3.3.2 National Instruments

A National Instruments (abreviação NI é uma companhia norte americana, líder em soluções de teste, medição e controle. A plataforma NI é composta por três elementos principais: software de alta produtividade, hardware modular e um amplo ecossistema em constante expansão, sendo o software LabView o elemento central dessa plataforma. A linha de produtos modular da empresa contempla desde dispotivos simples de aquisição de dados até a sistemas de controle embarcados mais complexos. Ela possui 3 linhas de hardwares modulares, PXI, CompactDAQ e CompactRIO. A PXI é o padrão da industria para testes automatizados. A CompactDAQ, ou CDAQ oferece um método simples para aquisição de dados de sensores e sinais em laboratórios ou em campo. A CompactRIO é a solução para aplicações avançadas de controle e monitoramento (INSTRUMENTS, 2018).

### 3.3.3 Measurement Computing

Este fabricante possui diversos modelos de placas de aquisição de dados. Praticamente todos os barramentos de computadores também são atendidos. Destacam-se por possuir um módulo adicional as suas placas que recebe o sinal adquirido e transmite sem fio para o computador. Os equipamentos disponíveis pela Measurement Computing oferecem bibliotecas de trabalho para diversos softwares de análise de sinais, como o LabView por exemplo. Possui também bibliotecas para o desenvolvimento dedicado nas linguagens de programação Delphi, C++ e Visual Basic (COMPUTING, 2018).

### 3.4 SOFTWARES DE ANÁLISE

O mundo da informática vem crescendo rapidamente nos últimos anos, desde a criação do transistor a eletrônica foi reinventada. Hoje com os microprocessadores e seus programas sofisticados é possível realizar tarefas que antes eram consideradas impossíveis. Os softwares de análise de variáveis também estão seguindo esta evolução, todos possuem ambiente gráfico, facilitando a visualização dos sinais. Eles possuem diversos mostradores que facilitam a vida do operador, podem ainda gravar os dados coletados para futura análise ou para exportação para outros softwares específicos. A maioria já vem preparado para operar com os diversos tipos de sensores existentes, ou possuem sinais de entrada genéricos, que bastando algumas configurações podem adquirir, armazenar e mostrar os valores coletados. Existem diversos software de análise de variáveis disponíveis no mercado, os mais utilizados são:

- LabView:
- Catman;
- Redlab.

## 3.4.1 LabView

O LabView® (Laboratory Virtual Instrument Engineering Workbench) é uma ferramenta da National Instruments Corporation que surgiu em meados de 1986. Largamente utilizado em todo o mundo para aquisição, instrumentação e controle de processos. A partir dos anos 90 recebeu melhorias importantes, recursos gráficos e principalmente estruturas de programação como as de repetição, seleção e subrotinas. Hoje é considerada uma linguagem de programação gráfica com características multiplataforma, ou seja, pode rodar em diversos sistemas operacionais, inclusive o Linux. O LabView $\mathbb R$  foi pioneiro na utilização de programação gráfica em blocos, cria-se um programa através da conexão de blocos e uso de instrumentos virtuais prontos. A grande vantagem deste sistema é o rápido desenvolvimento dos experimentos,

aliado com o alto poder de programação. Sua desvantagem é o seu alto custo (BALBINOT; BRUSAMARELLO, 2011).

Para operar o programa existem diversas telas disponíveis ao usuário. A primeira é denominada ambiente de trabalho, onde todos os blocos são colocados e a programação é realizada. Um dos itens mais usados são os instrumentos virtuais que servem para verificar o valor das variáveis. Outra janela disponível ao operador é a Functions (Funções). Ela possui dispositivos destinados a análise e manipulação dos sinais, dispositivos de entrada e saída (placas conversores, drivers, etc), estruturas de controle (loops, while, case, etc) e funções aritméticas, lógicas relacionais, entre outras. Com todas estas funções o poder do programador fica limitado a sua imaginação. Um recurso importante para softwares de análise é a gravação dos dados coletados. O  $LabView(R)$  permite este recurso gravando os dados em arquivo, para posterior análise e interpretação (INSTRUMENTS, 2018).

## 3.4.2 Catman

O Catman® é uma ferramenta de análise de dados desenvolvida pela HBM e comercializado no mundo todo. Especialmente desenvolvida para trabalhar com o equipamento de aquisição de sinais Spider $\mathbb{R}$ . Hoje possui recursos para operar com diversos outros equipamentos de aquisição de sinais. Possui um assistente para configuração das análises e caso não seja possível realizar as medições com os recursos interativos que ele possui, é possível criar medições mais complexas através da linguagem de script do Catman®. Possui também estrutura modular, bastando o operador ir buscar os módulos necessários, por exemplo, os módulos de matemática que realizam diversos cálculos (HBM, 2018).

### 3.5 BANCOS DE DADOS RELACIONAIS

Os dados adquiridos deverão ser colocados em um banco de dados para serem visualizados a posteriori. Um banco de dados é uma coleção de dados organizados com o propósito de modelar algum tipo de organização ou processo organizacional, não necessariamente em um sistema computadorizado (HERNANDEZ, 2013). A tecnologia não é importante para a definição de banco de dados, já que um banco de dados pode ser um sistema computadorizado ou até mesmo dados escritos em papel, mas neste trabalho sempre que o termo surgir ele estará relaci-

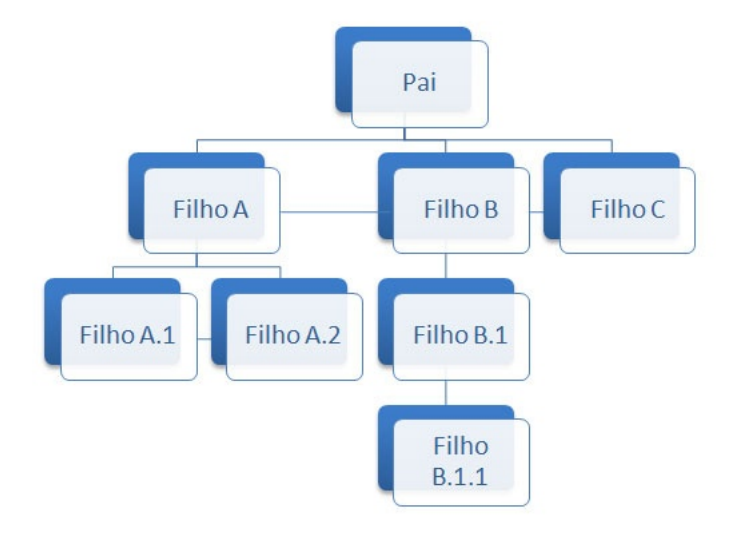

Figura 3 – Hierarquia do tipo pai/filho.

onado com um sistema em uma aplicação de computador, e, de forma mais específica, estará sendo falado de um banco de dados relacional.

O tipo relacional de banco de dados está relacionado com a hierarquia chamada de pai/filho. Neste tipo de hierarquia a tabela pai pode ser associada com uma ou mais tabelas filho(s). A figura 3 demostra graficamente este tipo de associação. Essas tabelas são conectadas através de ponteiros ou por um arranjo físico dos registros dentro da tabela (HERNANDEZ, 2013). O banco de dados relacional foi concebido em 1969 e formalmente apresentado em 1970 pelo pesquisador da IBM Dr. Edgar F. Codd (VIESCAS; HERNANDEZ, 2014).

Um banco de dados relacional guarda os dados em relações que são vistas pela perspectiva do usuário como tabelas. Cada relação é composta de tuplas, ou registros, e atributos, ou campos. O registro físico da tabela ou registro é totalmente imaterial e cada registro na tabela é identificado por um campo com um valor único. Isso permite que os dados existam independente do modo que eles são fisicamente guardados no disco. Sendo assim, o usuário não precisa saber a localização física de um registro para recuperá-lo, como necessário no modelo hierárquico e de rede (HERNANDEZ, 2013).

Fonte:(TOTVS, 2009).

## 3.5.1 Sistema de Gerenciamento de Banco de Dados

Sistema de Gerenciamento de Banco de Dados (SGBD) é uma aplicação para criar, manter, modificar e manipular um banco de dados relacional. Muitos SGBD também possuem ferramentas necessárias para criar aplicação para usuário final que interajam com os dados guardados no banco de dados (VIESCAS; HERNANDEZ, 2014).

A linguagem SQL é uma linguagem base para a criação de SGBD. Seu desenvolvimento começou no início dos anos 1970 para servir de fundação para uma linguagem capaz de suportar o modelo relacional. Existem diversos padrões SQL, mas o padrão ANSI/ISO é sem dúvida o mais usado hoje no mercado (VIESCAS; HERNANDEZ, 2014).

## 3.5.2 MySQL

MySQL é um SGBD baseado na liguagem SQL. É o sistema de banco de dados open source mais popular do mundo. O MySQL pertence a Oracle que adquiriu ao comprar a Sun Microsystems. Ele roda em backgroud e pode ser usado para criar banco de dados e objetos, escrever ou alterar dados e executar vários comandos para gerenciamento do servidor (BELL, 2018). Sua popularidade se da principalmente por sua performance, facilidade de uso e confiabilidade. Atualmente milhares de aplicações web dependem do MySQL incluindo gigantes da industria como Facebook, Twitter e Wikipedia. Como um SGBD relacional, o MySQL pode estabelecer relações com diferentes tabelas como um para vários, vários para um e um pra um ao prover chaves primárias, chaves estrangeiras e índices (MEHTA et al., 2018).

## 4 RECURSO SOLAR

Radiação ou energia radiante é a denominação dada à energia que se propaga sem que haja a necessidade da presença de um meio material. O termo radiação é também aplicado para designar o processo em si de transferência desse tipo de energia. Sendo assim, denomina-se radiação solar a energia radiante emitida pelo Sol (VAREJÃO, 2006).

A radiação emitida pelo Sol se propaga no vácuo em todas as direções. Tal radiação é denominada eletromagnética, pois trata do transporte de energia por meio da flutuação dos campos elétrico e magnético. A emissão de radiação eletromagnética é uma característica de qualquer corpo que esteja a uma temperatura qualquer e essa radiação se propaga através do espaço por meio de ondas. Porém, na presença de um meio material as ondas podem interagir com o mesmo gerando fenômenos como: reflexão, refração, difração e interferências(VILELA, 2010).

Apesar da radiação solar se propagar em todas as direções, ela não atinge a superfície terrestre de maneira uniforme. A intensidade da radiação solar depende de vários fatores, dentro eles a latitude, a estação do ano e de condições atmosféricas como nebulosidade e umidade relativa do ar (ANEEL, 2008). A radiação solar que, num dado instante e local, atinge a superfície da Terra denomina-se radiação global. Tal radiação sofre diversos processos físicos ao penetrar na atmosfera terrestre e pode ser dividida em duas componentes: radiação direta, que é a radiação solar global menos a radiação espalhada, absorvida ou refletida por componentes atmosféricos, e radiação difusa que representa a parcela da radiação solar incidente que sofre espalhamento por componentes atmosféricos (MARTINAZZO, 2004)(VAREJÃO, 2006)(VIANA, 2010). Cerca de 30% da radiação emitida pelo Sol é refletida no topo da atmosfera por nuvens, gases e partículas atmosféricas. Os 70% de radiação restante são absorvidos produzindo aquecimento do sistema, causando a evaporação de água (calor latente) ou a convecção (calor sensível) (PEREIRA et al., 2006).

A radiação solar incide nas edificações e é possível tirar proveito ou evitar a luz e o calor solar na mesma. Três fatores exercem uma dependência direta na quantidade de radiação que chega à superfície terrestre, são eles: lei dos cossenos, dissipação atmosférica e a duração da luz do dia. A lei dos cossenos é responsável por estabelecer a intensidade de radiação solar que incide em uma superfície inclinada. Segundo a mesma, essa quantidade é a razão entre a intensidade normal e o cosseno do ângulo de incidência. Quanto menor for a altura solar (termo será visto na sub-seção 4.1.1), mais longo será o trajeto que a radiação deverá percorrer através da atmosfera e, consequentemente, menor será a quantidade de radiação que chega a superfície. Esse fenômeno é conhecido como dissipação atmosférica e é graças a ele que o sol do poente apresenta coloração avermelhada, pois apenas a luz nessa frequência de onda consegue atravessar a camada atmosférica. Com relação à radiação solar que sofre espalhamento ao penetrar a atmosfera terrestre, comumente conhecida como radiação difusa, a sua quantidade é tanto maior quanto mais nublado estiver o céu. Em dias de céu nublado, a parcela de radiação solar direta se reduz consideravelmente e todas as fachadas de um edifício tenderão a receber a mesma quantidade de radiação difusa (LAMBERTS et al., 2016).

A quantidade de radiação solar que incide sobre uma superfície externa de uma arquitetura varia conforme sua orientação e a época do ano. Locais que apresentam latitudes mais baixas, ou seja, encontramse mais próximos ao Equador, o sol apresenta um comportamento mais parecido nos dois solstícios, não apresentando assim grande diferença nos números de hora solar. Já em locais mais afastados do Equador, que apresentam latitudes mais elevadas os dias são bem mais longos durante o verão e mais curtos nos meses do inverno, tornando a variação entre as estações mais acentuadas (LAMBERTS et al., 2016).

## 4.1 GEOMETRIA SOL-TERRA

Além das condições atmosféricas, os valores de radiação solar incidente variam com a latitude do local em que se está realizando a medição e com a posição no tempo (hora e dia do ano). Isso se deve à inclinação do eixo imaginário em torno do qual a Terra gira diariamente, caracterizando o movimento de rotação, e à trajetória elíptica percorrida pela Terra ao redor do Sol, movimento este denominado translação ou revolução. Devido a tais fatores, a duração do dia solar, que nada mais é do que o período de visibilidade do Sol ou de claridade varia em diferentes regiões e diferentes períodos do ano. Essa variação ocorre entre zero hora (Sol abaixo da linha do horizonte o dia todo) e 24 horas (Sol sempre acima da linha do horizonte). Tais variações ocorrem com maior intensidade nas regiões polares e nos períodos de solstício. O inverso pode ser observado nas proximidades da linha do Equador e durante o período de equinócio, quando a duração solar do dia é igual à duração da noite em toda a Terra (ANEEL, 2002).

## 4.1.1 Ângulos de Geometria Solar

De acordo com o "Manual de Engenharia para Sistemas Fotovoltaicos", as relações geométricas existentes entre os raios solares, que variam de acordo com o movimento aparente do Sol e a superfície terrestre, são descritas através de ângulos. As suas definições serão brevemente apresentadas a seguir e ilustrada nas figuras 4 e 5 (CRESESB, 2014).

- Ângulo Zenital  $(\theta_z)$ : ângulo formado entre a vertical local (zênite) e os raios solares;
- Altura ou Elevação Solar  $(\alpha)$ : ângulo formado entre os raios solares e a projeção dos mesmos sobre o plano horizontal (horizonte do observador);

Os ângulos  $\theta_z$ e $\alpha$ são complementares, ou seja,  $\theta_Z + \alpha = 90^\circ.$ 

- Ângulo Azimutal do Sol ou Azimute Solar: formado entre a projeção dos raios solares no plano horizontal e a direção Norte-Sul (horizonte do observador). O deslocamento se dá a partir do norte (0°) geográfico e tendo como convenção o lado positivo quando a projeção se encontrar a Leste e negativo a Oeste. O ângulo azimutal pode estar entre  $-180^\circ e +180^\circ$ .
- Ângulo Azimutal da Superfície  $(\gamma)$ : medido entre a projeção da normal à superfície no plano horizontal e a direção Norte-Sul, obedecendo as mesmas convenções tomadas para o azimute solar;
- Inclinação da Superfície de Captação ( $\beta$ ): ângulo formado entre o plano da superfície em questão e o plano horizontal;
- Ângulo de incidência  $(\theta)$ : ângulo entre os raios do sol e a normal à superfície de captação.

## 4.2 CÉLULAS FOTOVOLTAICAS

A tecnologia de células fotovoltaicas surgiu em 1839, descoberta por Becquerel, e desde então sua evolução é constante. Apesar das novas descobertas a tecnologia mais utilizada ainda é a baseada em silício, que foi a primeira tecnologia comercializada e atingiu um pico

Figura 4 – Ilustração dos ângulos $\theta_z$ ,  $\alpha,$ e $\gamma_s,$ representando a posição do sol em relação ao plano horizontal.

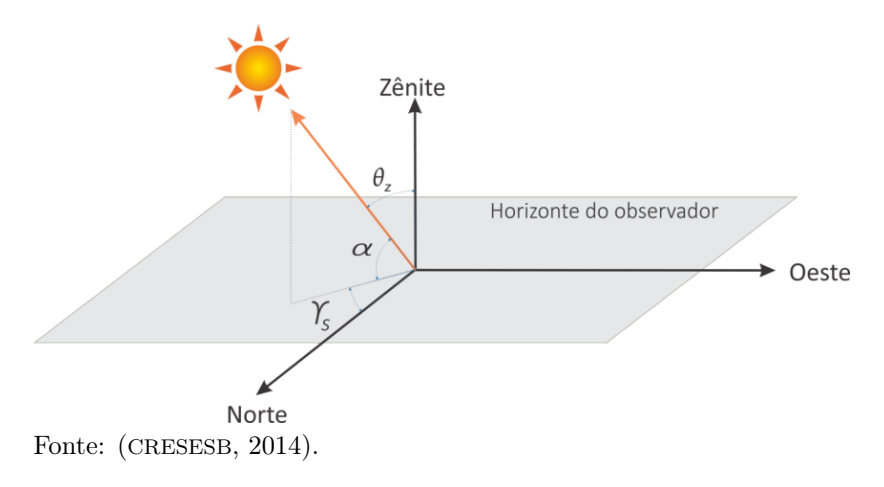

Figura 5 – Ilustração da orientação de uma superfície inclinada em relação ao mesmo plano: ângulos  $\beta$ ,  $\gamma$ ,  $\gamma_s$  e  $\theta$ .

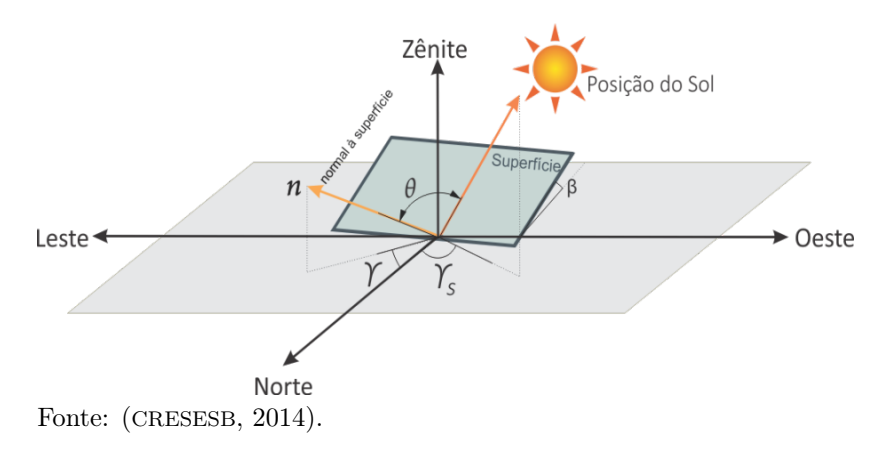

de 87,9% do mercado mundial em 2011. Esse tipo de célula é classificada como de primeira geração (CRESESB, 2014).

O restante do mercado mundial é abastecido com tecnologias de filmes finos inorgânicos como: telureto de cadmio (CdTe), disseleneto de cobre índio e gálio (CIGS), silício amorfo hidrogenado (A-Si:H), silício microcristalino  $(\mu\text{-Si})$ , e silício crescido em fitas (Si-fitas). Estas categorias de células finas são classificadas como de segunda geração (CRESESB, 2014).

Há ainda a terceira e geração de células fotovoltaicas, que apesar de englobar uma grande variedade de tecnologias tem como principal característica permitir a utilização mais eficiente da luz solar que as células baseadas em um único band-gap eletrônico, são elas: Células orgânicas (OPV), pontos quânticos (PQs), células tandem/multijunção, células de portadores quentes (hot carriers), células solares sensibilizadas por corantes (DSSC) e tecnologias de upconversion (ELY; SWART; SMALLEY, 2014).

## 4.2.1 Células Solares de Silício Cristalino

Células solares de silício cristalino se resume em duas categorias: silício monocristalino e silício multi-cristalino e o que as diferencia é o ordenamento da estrutura cristalina do silício usado na fabricação. O primeiro passo para a fabricação de células deste tipo é a purificação do silício de grau metalúrgico (Si-gM) que é 99% puro, para silício solar (Si-gS) com pureza de 99,9999%. O principal processo para a purificação do Si-gM para o Si-gS é chamado Siemens sendo também bastante utilizados os processos Union Carbide e Ethyl. O processo de purificação do silício é o que mais consome energia dentre as etapas de fabricação da célula solar (MARQUES, 2013). Apesar de haver algumas diferenças entres as células solares de silício devido aos diferentes processos de fabricação, suas estruturas fundamentais mantêm elementos em comum, são eles: camadas anti-reflexivas, tratamento de superfície, e formação dos contatos metálicos posterior e frontal (GLUNZ; PREU; BIRO, 2012).

### 4.3 MÓDULOS FOTOVOLTAICOS

Segundo a NBR 10899, o módulo é uma unidade básica formada por um conjunto de células fotovoltaicas, interligadas eletricamente e encapsuladas com o objetivo de gerar energia elétrica (ABNT, 2013). Uma célula de silício monocristalino, por exemplo, gera entorno de 0,6 V. Essa faixa de tensão e potência gerada pelas células não permite aplicações em sistemas que necessitam de maiores energias. Por isso as células são agrupadas em uma sequência serie e/ou paralelo formando um módulo. Os módulos geralmente são uma associação de 30 a 36 células para atingir a tensão mínima de 12V encapsuladas para lhe conferir resistência mecânica. Esse encapsulamento ainda é revestido com um material de alta transparência que promova um bom acoplamento óptico e com alta resistência a ação de intempéries (RAMOS, 2006). A figura 6 ilustra os componentes de um modulo fotovoltaico completo para células de silício mono e multi-cristalino que estão listados a seguir:

- Moldura
- Vedação de Bordas
- Cobertura Frontal
- Encapsulante
- Célula Fotovoltaica
- Cobertura Posterior

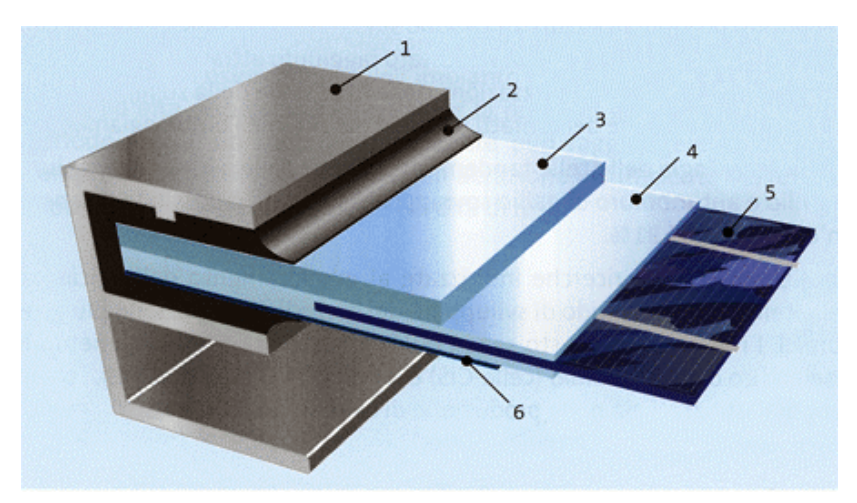

Figura 6 – Estrutura de um módulo fotovoltaico

Fonte: (RAMOS, 2006).

# 5 IMPLEMENTAÇÃO

Este capítulo demonstrara a implementação do sistema de aquisição de dados. Como necessidade principal se tinha o recolhimento de variáveis de temperatura, tensão, corrente e radiação solar. Para isto primeiramente foi necessário realizar algumas escolhas importantes tanto de hardware quanto de software. Os equipamentos para implementar o sistema estarão listados na seção 5.1. Logo após foi criado um banco de dados que é visto na seção 5.2. Em seguida foi criado o software de monitoramento demonstrado na seção 5.5. Após foi desenvolvido um protótipo visto na seção 5.3. No final o sistema foi implementado junto aos revestimentos cerâmicos fotovoltaicos como mostra a seção 5.4. A figura 7 demonstra um diagrama com a modelagem do sistema visto de forma geral. Os dados são captados através de sensores, o sinal é então, quando necessário, é condicionado, sendo captado pelo cDAQ, enviado para o LabView onde é tratado, salvo em um banco de dados e exibido em tempo real para o usuário final.

#### Figura 7 – Modelagem do Sistema

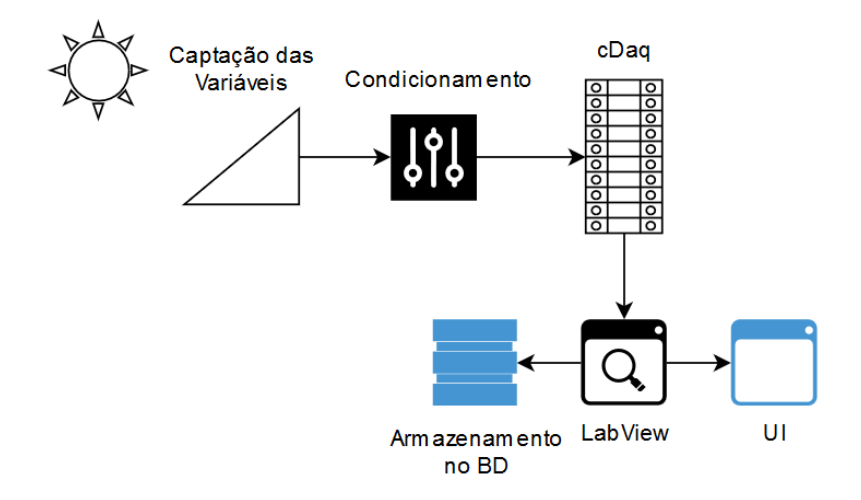

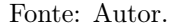

#### 5.1 EQUIPAMENTOS

Essa seção trata dos equipamentos utilizados para a realização deste trabalho.

## 5.1.1 Servidor

Foi utilizado um servidor marca Dell modelo PowerEdge T430 com Processador Intel $\Omega$  Xeon $\Omega$  E5-2609 de 1.9 GHz, 8 GB de memória RAM e 2 HD's de 1 terabyte configurados em RAID-1. A configuração RAID-1 espelha todo o conteúdo de um disco no outro. Isso garante que em caso de falha de um dos discos rígidos, haverá outro redundante para assumir o lugar do disco defeituoso. O servidor ficou responsável por rodar o serviço de gerenciamento de banco de dados e armazenamento dos dados em si. Nele rodava um sistema operacional Linux, distribuição Red Hat<sup>1</sup> com servidor MySQL, serviços apache e php necessários para utilizar o phpmyadmin.

#### 5.1.2 Desktop

O desktop utilizado foi o modelo Optiplex 3020 da marca Dell, com processador Intel $\widehat{\mathbb{R}}$  Core<sup>™</sup> i3-4160T de 3.1 GHZ, 4GB de memória RAM, 500GB de disco rígido rodando o sistema operacional Windows 10. O desktop foi utilizado para rodar os softwares de aquisição e também para servir de terminal para o usuário. Nele rodava o LabView, que foi utilizado como software de aquisição.

## 5.1.3 Sensores

Para realizar a aquisição das variáveis foram utilizados os seguintes sensores listados na tabela 3.

<sup>1</sup>Próximo ao final do projeto o SO do servidor foi trocado para a distribuição Debian. As razões serão vistas na Conclusão.

Tabela 3 – Sensores utilizados

| Variável      | Sensor                           |  |
|---------------|----------------------------------|--|
| Temperatura   | Termistor                        |  |
| Tensão        | Módulo Sensor de Tensão 0-25V DC |  |
| Corrente      | Módulo ACS712 de -20A a $+20$ A  |  |
| Fonte: Autor. |                                  |  |

#### 5.1.4 Placa de Aquisição

Dentre as placas comerciais disponíveis foi escolhida para esse projeto a placa modelo CDAQ-9188 com conexão Ethernet fabricada pela Nationals Instruments. O CDAQ-9188 é uma plataforma modular, robusta, rápida e que conta com suporte para o LabView. Por ser modular, é possível configurar ela com os módulos necessários para o projeto, sendo esses já possuindo amplificadores e filtros. A comunidade e o suporte no Brasil oferecidos pela National Instruments, além de treinamentos, também foram fatores essenciais para a escolha do equipamento. Foram adquiridos e utilizados os seguintes módulos:

- Módulo NI-9205 com 32 canais analógicos de  $+/- 10V$ , taxa de amostragem de 250KS/s e resolução de 16bits;
- Módulo NI-9216 com 8 canais para sensores RTD (PT100), taxa de amostragem de 400S/S ou 50S/S e resolução de 24bits;
- Módulo NI-9402 com 32 linhas de entradas/saídas digitais TTL .

#### 5.1.4.1 Software de Aquisição

Foi escolhido neste projeto o software LabView. Sua programação em blocos, acelerando o desenvolvimento, sua comunicação simplificada com o sistema cDAQ e os materiais de apoio e educacional disponível foram motivos para sua escolha. Com o LabView a configuração do cDAQ com a máquina hospedeira assim como as filtragens necessárias são feitas utilizando apenas dois blocos de configuração, que serão vistos na seção 5.5.

## 5.1.4.2 Barramento

Entre o sinal gerado pelo sensor até sua captação pelo hardware de aquisição de sinal, um longo caminho existia. O barramento sairia pela parte traseira do revestimento cerâmico, entraria em uma calha interna na parede percorrendo-a, atravessaria a parede, sairia e iria até a placa de aquisição. Para evitar, ou pelo menos atenuar os ruídos eletromagnéticos, o tipo de cabo utilizado foi de suma importância. Para isso foi escolhido um cabo blindado de par trançado com 2 pares. A blindagem protege os dados contra interferências externas. O trançado, além de ajudar na interferência externa, ajuda a combater interferências mutuas geradas pelos cabos vizinhos. A malha do cabo era conectada a um cabo de aterramento.

# 5.2 CRIAÇÃO E CONFIGURAÇÃO DO BANCO DE DADOS

Os dados coletados pelo sistema de aquisição foram salvos em um banco de dados MySQL no servidor localizado no LPA (Laboratório de Pesquisa Aplicada). Para facilitar a criação, manipulação e visualização foi criado uma interface web utilizando a ferramenta phpmyadmin. O phpmyadmin é um software livre utilizado para administração do MySQL. O modelo relacional pode ser visto na figura 8. Após o desenvolvimento do modelo relacional, foi criado as entidades para o MySQL de forma a criar o banco de dados propriamente dito.

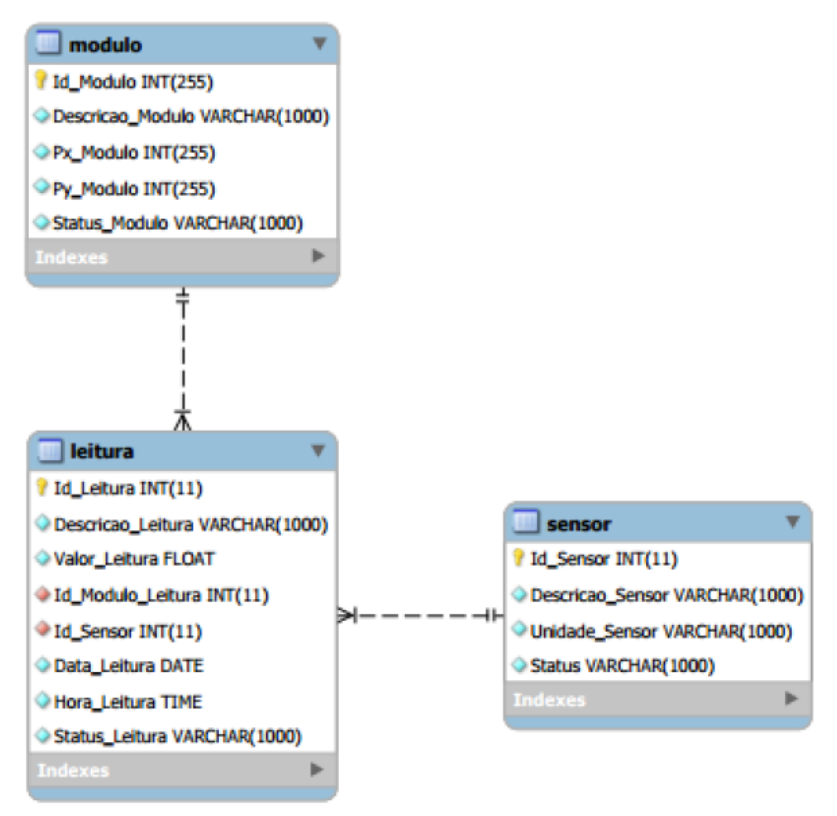

Figura 8 – Modelo relacional utilizado neste projeto.

Fonte: Autor.

# 5.3 DESENVOLVIMENTO DE UM PROTÓTIPO PARA TESTES

Antes de iniciar de desenvolver o protótipo e aplicar o sistema em si, devido a quantidade de sensores utilizados, foi necessário o desenvolvimento de um esquema elétrico de conexão. O esquema pode ser visto na figura 9. A figura demonstra o esquema para um módulo, sendo que para todos os outros foi feita apenas uma réplica deste alterando somente os pinos de conexão. Para realizar o desenvolvimento do esquema elétrico foi utilizado o software Proteus.

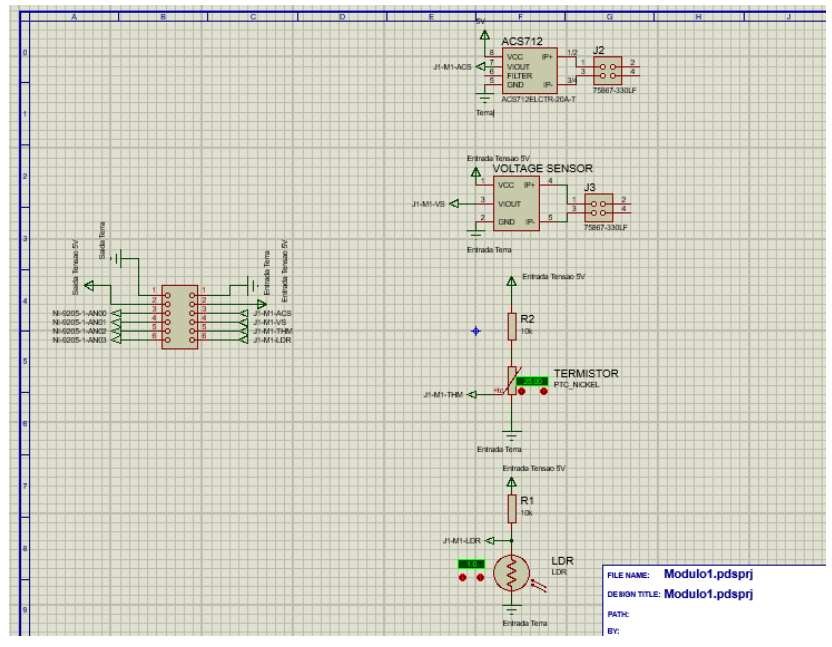

Figura 9 – Esquema Elétrico de Conexão

Fonte: Autor.

Para testar o correto funcionamento do sistema de aquisição assim como para testar se o termistor sofreria algum tipo de dano durante o processo de encapsulamento do módulo fotovoltaico na cerâmica, foi criado um protótipo de um módulo. O foco deste trabalho é no sistema de aquisição e monitoramento. O processo de encapsulamento dos módulos ficou restrito a alunos de engenharia de energia e pode ser visto no trabalho "Desenvolvimento de protótipos de módulos fotovoltaicos integrados em revestimento cerâmico para aplicação em fachadas ventiladas"(ROSSO, 2016).

Foi utilizado um pedaço de porcelanato da marca Eliane com uma célula. Durante o processo de encapsulamento foi alocado, entre o encapsulante e a cerâmica, um termistor do tipo PTC e um sensor LDR. Esses sensores foram ligados através de um cabo Ethernet categoria 6 ao sistema de monitoramento para verificar se era realizado alguma leitura e, em caso positivo, se estava sendo corretamente salva no banco de dados. Após uma manhã ligado, o sistema se comportou como o esperado e todos os dados estavam sendo salvos corretamente. A figura 10 mostra o protótipo desenvolvido.

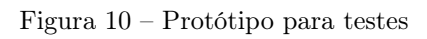

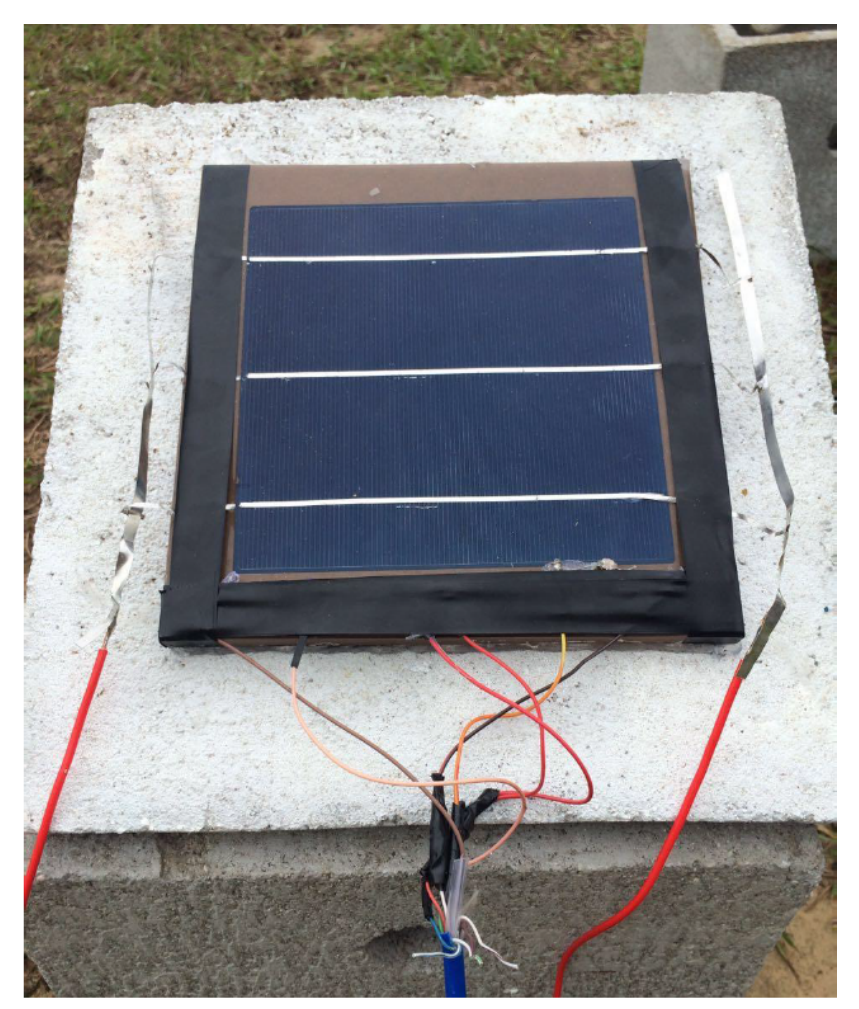

Fonte: Autor.

Durante essa etapa não foi utilizado o software descrito na seção 5.5. Foi utilizado um software básico de exemplo em que era feito a leitura de 2 sensores e era então criado um gráfico com esses valores. Também não foi realizado nenhuma filtragem ou tratamento dos dados. O objetivo dessa etapa era somente garantir que o cDAQ e o LabView estavam se comunicando, que seria realizado alguma leitura pelos sensores (dentro de valores esperados) e se a comunicação com o banco de dados estava em correto funcionamento. Por não se tratar de grande relevância, além de testes, para a etapa final do projeto, o software desta etapa não ganhará nenhum destaque. O software final é o importante e sera devidamente descrito na seção 5.5.

# 5.4 APLICAÇÃO DO SISTEMA NOS MÓDULOS FOTOVOLTAI-COS

Após serem realizados os teste iniciais nos protótipos e com o início da construção dos revestimentos cerâmicos fotovoltaicos foi necessário confeccionar o sistema de aquisição e monitoramento. Durante o tempo entre o protótipo e a realização do sistema houve uma mudança nos sensores. Os sensores LDR que seriam utilizados para o cálculo da radiação solar incidente nas células não seriam uma solução ideal. Como houve recurso disponível eles foram substituídos por 2 células de referência, uma na vertical e outra em um ângulo de aproximadamente 20°, e um piranômetro. Sendo assim, o único sensor a ser colocado diretamente entre a a célula e o encapsulante foi o termistor. As leituras de corrente e tensão não necessitam ser lidas no próprio revestimento, podendo ser lidas em qualquer parte do condutor que leva o sinal até a placa de aquisição. Sendo assim, os módulos sensores de tensão e corrente foram acondicionados na parte interior do laboratório, protegidos contra qualquer intempéries. O conector utilizado no revestimento cerâmico foi do tipo RJ-45 fêmea categoria 5 blindado e os cabos possuíam conectores RJ-45 macho também categoria 5 e blindados. A blindagem os protegia de interferências eletromagnética e atribuía aos conectores resistência mecânica e a variações climáticas. O cabo foi um cabo blindado de par trançado como já referido na sub-seção 5.1.4.2.

Ao total, passaram para a fase de testes 4 revestimentos cerâmicos fotovoltaicos que foram adicionados a fachada ventilada localizada na Planta Piloto, que fica no campus Mato Alto da UFSC em Araranguá, com mais 4 módulos comerciais para referência. Todos utilizam células de silício monocristalino. A figura 11 demostra a fachada ventilada com os módulos já instalados na Planta Piloto. Os módulos 1, 3, 6 e 8 foram confeccionados no Laboratório de Pesquisa Aplicada. Os módulos 2, 4, 5 e 7 são módulos comerciais convencionais utilizados para comparação. Foram aplicados sensores em todos os módulos fabricados no LPA e em um dos módulos comerciais. Sendo assim foram utilizados 5 termistores, 5 módulos sensores de corrente, 5 módulos sensores de tensão, 2 células de referências e 1 piranômetro.

Figura 11 – Fachada Ventilada com os Revestimentos Cerâmicos Fotovoltaicos Utilizados Neste Projeto

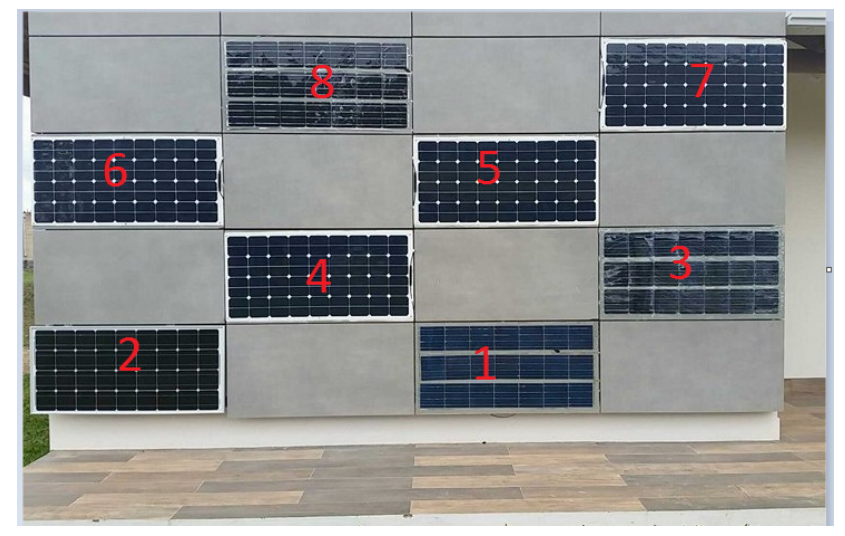

Fonte: Autor.

Ao utilizar termistores para a leitura de temperatura é necessário um circuito de condicionamento. Como mostrado na sub-seção 2.6.3 os termistores funcionam baseado na mudança de sua resistência através da mudança de temperatura de uma forma quase linear. Por serem amplamente usados na industria, o cDAQ e o LabView já trazem ferramentas para sua correta leitura. Porém ainda assim é necessário, de acordo com a National Instruments, um pequeno circuito como mostrado na figura 12. É necessário, além de um resistor externo para cada sensor, uma fonte de alimentação externa. Foi utilizado para cada sensor um resistor de 10kΩ ligado a uma fonte de 5V. Como fonte foi utilizado uma fonte genérica de computador. Para acomodar todos os sensores foi criado uma placa de condicionamento como mostrado na figura 13.

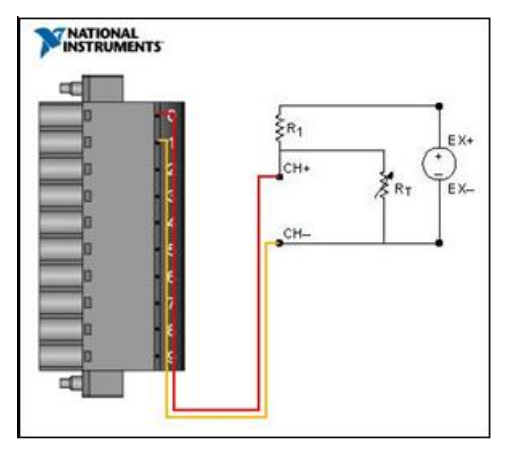

Figura 12 – Circuito para Funcionamento do Termistor

Fonte: (INSTRUMENTS, 2018).

Os sensores de tensão e corrente funcionam enviando na saída uma tensão de 0V a 5V de acordo com a tensão ou a corrente lida (dependente do sensor), sendo assim podiam ser ligados diretamente na placa de aquisição. O mesmo acontecia com as células de referência, só que com sinal linear variando de -5V a 5V e com o piranômetro que variava de -500mV a 500mV também de forma linear.

# 5.5 DESENVOLVIMENTO DO SOFTWARE DE MONITORAMENTO

Para desenvolver o software de monitoramento foi utilizado o LabView. A figura 14 demonstra o diagrama de como o sinal será tratado para a programação do software. O sinal é captado pelos sensores e é então lido pelo cDAQ. Logo após ele é filtrado por um filtro passa-baixa para retirada de ruídos. A partir deste ponto, o software trabalhara de forma "paralela". Ao mesmo tempo que o sinal será mostrado em um gráfico ele receberá um identificador único de leitura (ID) e um timestamp (etiqueta de tempo) com hora, minutos, segundos, dia, mês e ano que o sinal foi captado e é então salvo no banco de dados.

O primeiro passo do software é configurar o cDAQ através da ferramenta DAQ Assistant. A figura 15 mostra a tela desta ferramenta.

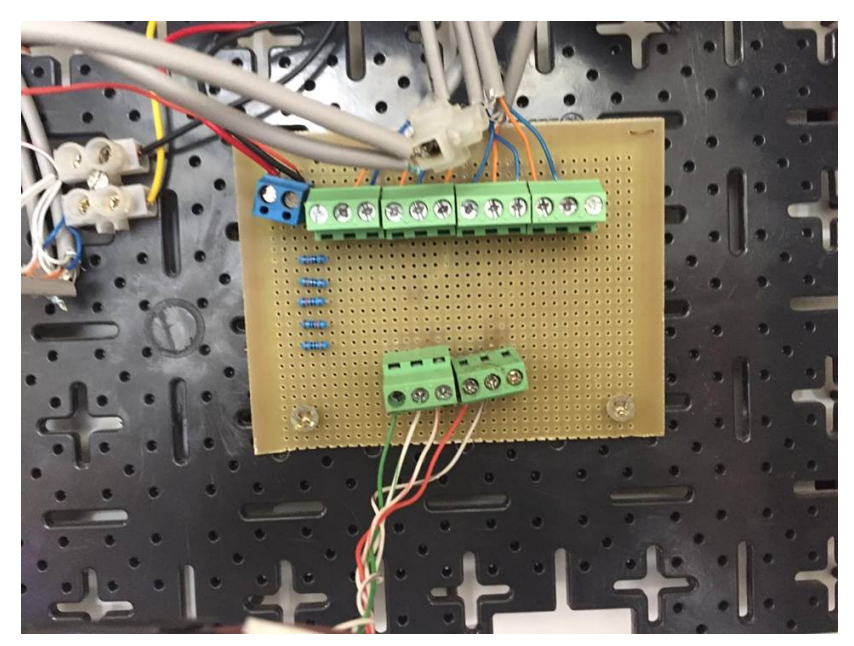

Figura 13 – Placa de Condicionamento

Fonte: Autor.

Nela são vistos os sensores de temperatura, as células de referência e o piranômetro. O primeiro parâmetro a ser configurado foi os termistores. A leitura do termistor é dada de acordo com à equação 5.1, onde T é a temperatura em Kelvin, R é a resistência ligada ao termistor, como demostrado anteriormente será de 10kΩ e A, B e C constantes fornecidas pelo fabricante. No caso deste projeto foi utilizado um termistor com valores de A, B e C sendo respectivamente 1,129148E-3, 2,34125E-4 e 8,76741E-8.

$$
\frac{1}{T} = A + B(ln(R)) + C(ln(R))^{3}
$$
\n(5.1)

Os valores citados anteriormente foram colocados no Assistant assim como a temperatura final desejada, °C, e a variação de temperatura que sera lida, de 0°C e 100°C. A configuração das células de referência, do piranômetro e dos módulos sensores de tensão e corrente são muito semelhantes por se tratar apenas de uma entrada de tensão analógica. A diferença ocorria na faixa de leitura de cada um. As células de referência variavam, como explicitado anteriormente, de -5V a

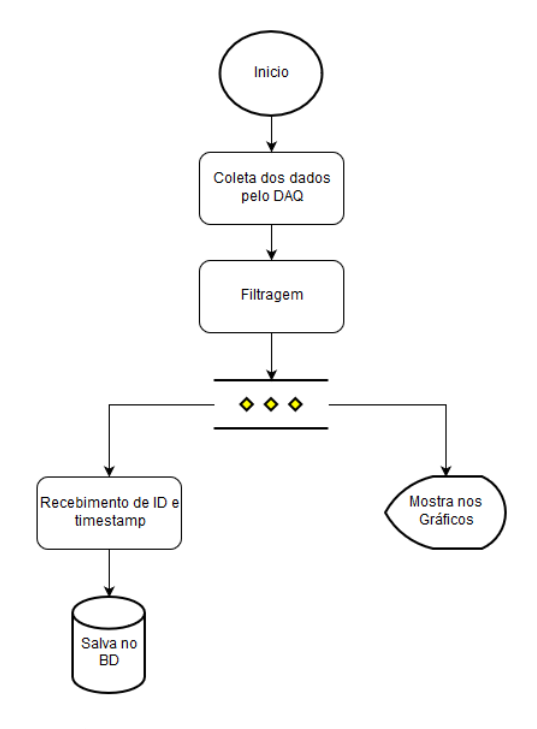

Figura 14 – Blocos do Software de Aquisição

Fonte: Autor.

5V, o piranômetro de -500mV a 500mV e os módulos sensores de 0V a 5V. Também foi necessário definir o modo de aquisição, a quantidade de amostra e a frequência em Hz sendo eles respectivamente 100 e 1kHz e modo de aquisição "N Samples". Esses valores foram definidos através de testes e levaram a um resultado satisfatório.

O sinal que sai do bloco de configuração DAQ entra em um bloco de filtragem, como é visto na figura 16. No bloco de filtragem é realizado a filtragem do sinal que chega nele de acordo com as especificações do usuário. Para esse projeto, como os sinais são de baixa frequência, qualquer frequência muita alta era considerada ruído. Sendo assim, foi utilizado um filtro passa-baixa do tipo Butterworth com frequência de corte de 33Hz e de ordem 1. A frequência de corte de 33Hz foi baseada tanto em testes como em prévio conhecimento dos sensores utilizados e dos ruídos que estavam suscetíveis no laboratório. Em diversos testes anteriores a esse trabalho, foi constatado que sensores que tinham em
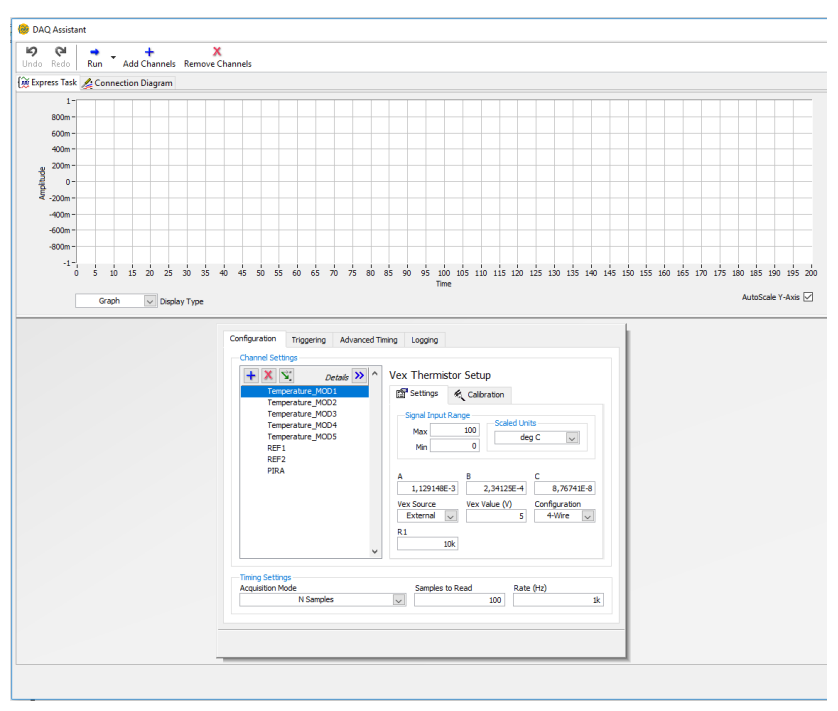

Figura 15 – DAQ Assistant

Fonte: Autor.

sua saída uma tensão em CC estavam sujeitos a interferências na faixa de 60Hz, suas harmônicas e outras diversas altas frequências. A menor frequência que foi desejado cortar foi de 60 Hz, porém, por definição, a frequência de corte para um filtro IIR é a frequência em que o sinal tem uma atenuação de 3dB (ou ganho de -3dB) (DINIZ; SILVA; NETTO, 2010). Uma atenuação de 3dB não foi suficiente para eliminar toda o sinal de ruido, por isso foi definido uma frequência bem abaixo. A figura 17 mostra a tela de configuração do bloco de filtragem.

Após passar pelo bloco de filtragem, o sinal era "dividido"e ocorria de forma paralela a geração dos valores que seriam vistos pelo usuário (parte I) e a escrita no banco de dados (parte II). A figura 18 mostra desde o bloco de configuração do cDAQ até a parte I. A figura 19 mostra parte dos blocos para escrita no banco de dados.

O sinal que vai para a parte I é dividido da seguinte forma. Os sinais de temperatura já estão com seus valores convertidos e prontos

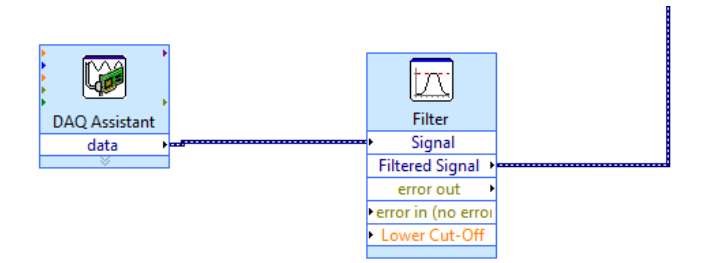

Figura 16 – Blocos - Inicio do Software

Fonte: Autor.

para serem utilizados de forma direta através dos blocos de visualização de gráficos, que nada mais é que o bloco no final do caminho dos dados de temperatura, na figura 18. Os sinais de tensão e corrente precisaram ser condicionados. Para o sensor de corrente, no bloco de visualização, foi configurado para que quando o cDAQ recebesse 0V, este seria o menor valor lido pelo sensor e representava -20A, e quando recebesse 5V, esse seria o maior valor lido pelo sensor representado 20A. A mesma configuração foi realizada para a leitura do sensor de tensão, onde 0V representava uma leitura de 0V e 5VDC representava uma leitua de 25VDC. De modo similar as células de referências passaram pelo mesmo condicionamento, porém a unidade para radiação solar é o  $\mathrm{W/m^2}$  e o sinal recebido era proporcional a 1/1000, ou seja, caso o sinal lido pelo bloco fosse 120mV a leitura correta seria 120 W/m<sup>2</sup>, sendo assim estes sinais foram multiplicados por 1000.

O sinal que ia para a parte II passava pelos blocos que configuravam o banco de dados e também executava suas queries. A figura 20 mostra de forma aumentada os blocos responsáveis pelo sinal de temperatura do primeiro módulo. Todos os outros blocos são reutilizações deste apresentado na figura 20 porém com seus devidos sinais trocados. A parte sinalizada em amarelo demonstra apenas as configurações iniciais do banco de dados, como endereço, usuário, senha e tabelas. Já a parte não destacada representa o dado de leitura dos sensores sendo convertido para um float de precisão simples através de um conector SGL , necessário para a escrita nas tabelas MySQL. Logo após esse dado era concatenado recebendo uma ID de leitura, descrição de leitura, ID do módulo da leitura, ID de sensor da leitura, um status da leitura e também carimbos de tempo. Essa informação era então

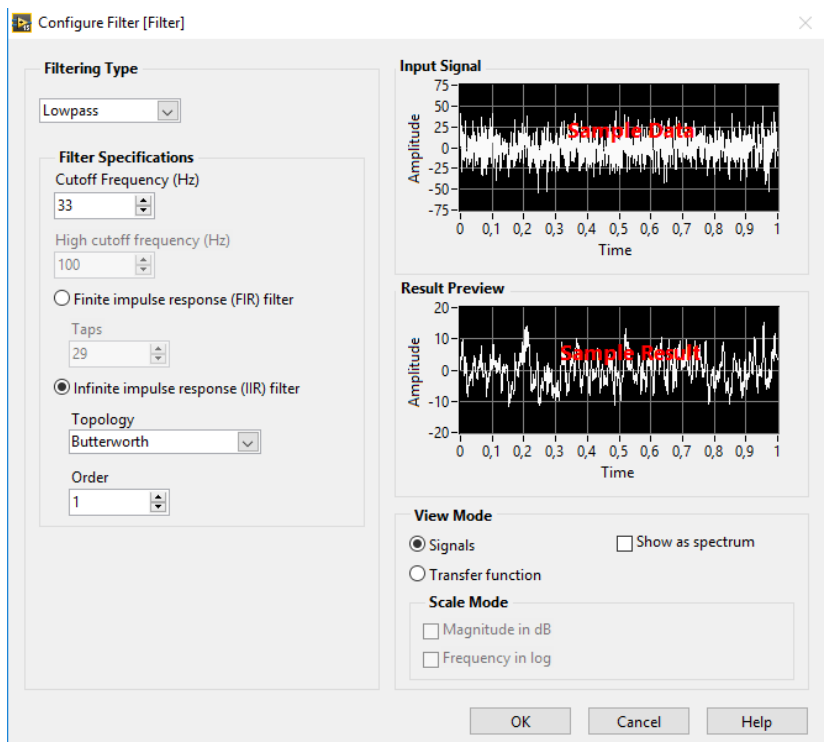

Figura 17 – Filtro Passa-Baixa

Fonte: Autor.

escrita através de um comando SQL INSERT.

Após realizar a programação em blocos, foi desenvolvido o front end do usuário. Ao desenvolver o front end procurou-se deixar os dados em amostra do jeito mais simples e intuitivo possível. O arranjo dos componentes era feita através do sistema drag-and-drop, onde o desenvolvedor vai arranjando cada parte da interface de modo livre, escolhendo posição, tamanho e espaçamentos, tendo como grande vantagem o resultado aparecendo em tempo real tornando os ajustes e reajustes mais rápidos. Para fazer a ligação entre o diagrama lógico e a interface também foram utilizados blocos só que, em vez de condicionarem e/ou trabalharem com o sinal, esses blocos geravam a UI exibindo as leituras, criando botões, abas, formulários e textos. Alguns desses blocos podem ser vistos na figura 18, onde o final de cada caminho era um bloco que gerava ferramentas de visualização. A interface desenvolvida foi dí-

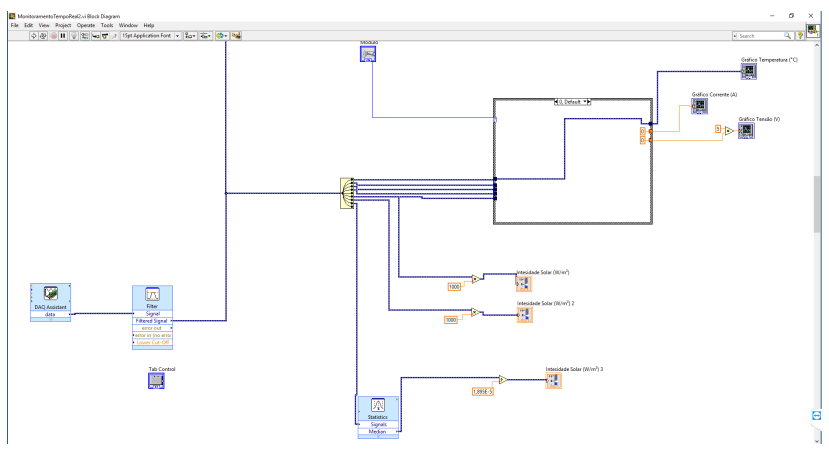

Figura 18 – Blocos - Parte I

Fonte: Autor.

Figura 19 – Blocos - Parte 2 (Banco de Dados)

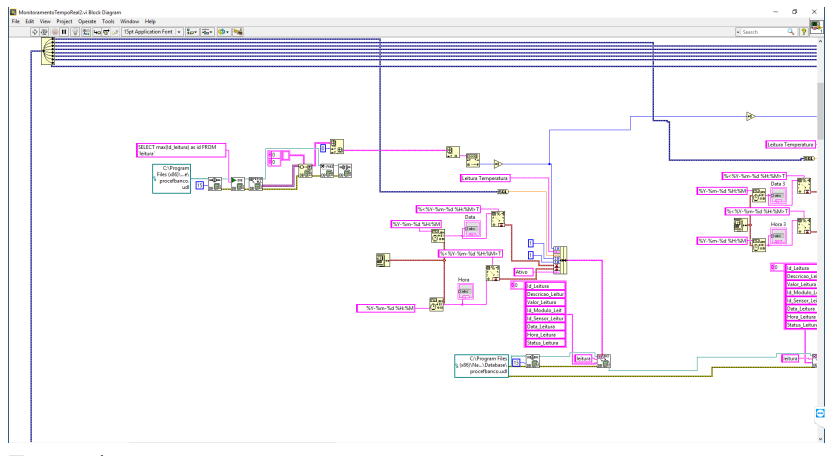

Fonte: Autor.

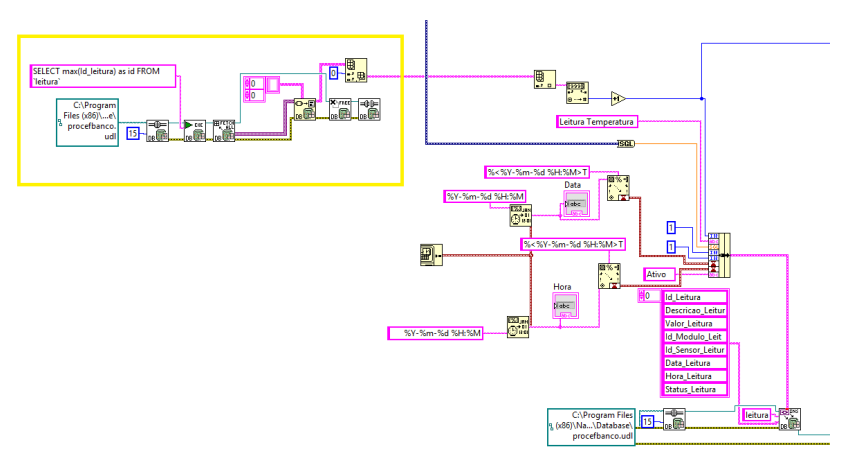

Figura 20 – Blocos - Banco de Dados

Fonte: Autor.

vida em três partes, a primeira parte sensores gerais do sistema como: temperatura externa, vento, umidade. A segunda parte do sistema é apresentação dos módulos com seus respectivos sensores. A terceira e última parte é a seção de pesquisa no banco de dados, onde é possível fazer consultas dos dados adquiridos pelo sistema. Como colocado anteriormente, este trabalho estará focado na segunda e terceira parte. O monitoramento de variáveis externas foi pré-implementada para uso futuro, não sendo parte dos objetivos deste projeto. Informações de temperatura, corrente e tensão eram mostradas em um gráfico e, por serem as mais importantes, eram as que possuíam mais destaque. A figura 21 demonstra o resultado do desenvolvimento do front end.

Pela figura é possível ver as 3 partes citadas anteriormente. Para melhor visualização a figura 21 foi destacada em 3 cores diferentes. Na parte em amarelo o usuário pode escolher o módulo que deseja visualizar os valores de temperatura, corrente e tensão . Os mesmo são apresentados logo abaixo em 3 gráficos que podem ser selecionados em uma aba acima dos gráficos. A parte em vermelho é a responsável pela pesquisa de dados. Existem diferentes tipos de pesquisas, como data inicial e final, quais sensores exibir e quais módulos. A parte em azul são os valores de radiação solar, sendo o primeiro referente ao módulo inclinado, o segundo do módulo vertical e o terceiro do piranômetro. Os itens não destacados aqui não fazem parte desse projeto, como já explicitado, e foram colocados já prevendo uma futura expansão do

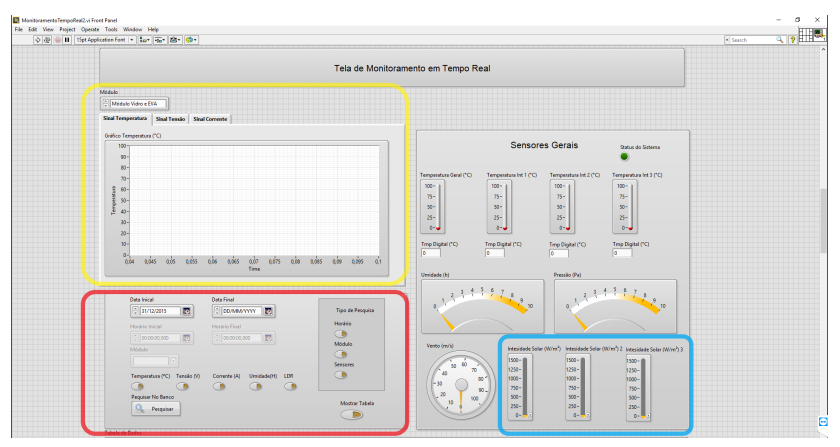

Figura 21 – Tela do Software de Monitoramento

Fonte: Autor.

sistema, em que o sistema estaria já pré-preparado para receber dados de umidade, velocidade de vento, pressão, temperatura externa e temperatura em cada um dos cômodos da planta piloto.

## 6 RESULTADOS

Após o desenvolvimento, o sistema foi colocado no ar e ficou online por pouco mais 1 ano. O sistema foi inicializado as 10:35:00 do dia 23 de Novembro de 2016. Os valores de tensão foram lidos até aproximadamente a primeira semana de Dezembro do mesmo ano, aonde o sistema foi substituído por um Tracer, dispositivo capaz de gerar curvas de corrente por tensão com diferentes cargas em módulos fotovoltaicos. Já os valores de temperatura ficaram em funcionamento até aproximadamente o dia 06 de Dezembro de 2017. Durante esse tempo o sistema se comportou de forma adequada tendo apenas um dos sensores de temperatura queimando devido a problemas no próprio módulo, que sofreu danos no encapsulamento permitindo a entrada de água o que ocasionou um curto circuito no termistor fechando um curto circuito que resultou na sua queima. A figura 22 mostra algumas das últimas leituras realizada pelo sistema. Também é possível ver pela imagem que durante o período foram realizados mais de 270.000 leituras.

No dia 25 de Agosto de 2017, devido ao vencimento de uma licença proprietária do sistema Red Hat foi necessário fazer a troca para o Debian. Sendo assim foi realizado o backup do banco de dados e de todos os sistemas presente no servidor. Ao final da instalação parte do banco de dados relativo as leituras de corrente e tensão foram corrompidas. Isso não afetou o resultado final deste projeto pois na data do sinistro os dados perdidos já haviam sido usados para sua finalidade e a leitura destas variáveis já estavam sendo feitas através de outro sistema.

Os resultados gerados por esse trabalho foram utilizados em diversos outros trabalhos apresentados em congressos ou em trabalhos de conclusão de curso. Entre os projetos de TCC que utilizaram os resultados gerados por esse trabalho em algum nível está o trabalho do engenheiro de energia Gabriel Espíndola intitulado "Simulação Energética de uma Planta Piloto com Elementos de Arquitetura Bioclimática e Geração Distribuída com Sistemas Fotovoltaicos"(ESPÍNDOLA, 2016) e também o trabalho do Químico e Engenheiro de Energia André Possamai com título "Desenvolvimento de Protótipos de Módulos Fotovoltaicos Integrados em Revestimento Cerâmico para Aplicação em Fachadas Ventiladas"(ROSSO, 2016) que resultou em um trabalho de mesmo título que foi apresentado no "XXIII Simposio Peruano de Energía Solar y del Ambiente"tendo como coautores o Prof. Dr. Giuliano Arns Rampinelli,

| 眪<br>屈<br><b>Browse</b><br><b>Structure</b> | 肩<br>SQL                        | <b>3-c</b> Insert<br>Search                           | 昌<br>Export   | 扁<br>Import              | D<br>a Privileges        | <b>Operations</b><br>36 Triggers |                                         |
|---------------------------------------------|---------------------------------|-------------------------------------------------------|---------------|--------------------------|--------------------------|----------------------------------|-----------------------------------------|
| $\leftarrow$ T $\rightarrow$                | $\blacktriangledown$ Id Leitura | <b>Descricao Leitura</b>                              | Valor Leitura | <b>Id Modulo Leitura</b> | <b>Id Sensor Leitura</b> | Data Leitura                     | Hora Leitura v                          |
| Edit 3 i Copy @ Delete                      | 270301                          | Leitura Temperatura                                   | 28.6354       | 2                        |                          |                                  | 2017-12-06 10:51:00 2017-12-06 10:51:00 |
| Edit 3 Copy @ Delete                        | 270302                          | Leitura Temperatura                                   | 27.9497       | 3                        |                          |                                  | 2017-12-06 10:51:00 2017-12-06 10:51:00 |
| Edit 3-i Copy @ Delete                      | 270303                          | Leitura Temperatura                                   | $-10.2911$    | 4                        |                          |                                  | 2017-12-06 10:51:00 2017-12-06 10:51:00 |
| Edit 3 copy O Delete                        | 270304                          | Leitura Temperatura                                   | 28.2008       | 5                        |                          |                                  | 2017-12-06 10:51:00 2017-12-06 10:51:00 |
| Edit 3-i Copy @ Delete                      | 270305                          | Leitura Radiacão<br>Módulo de Referência<br>Inclinada | 546.613       | 6                        | 5                        |                                  | 2017-12-06 10:51:00 2017-12-06 10:51:00 |
| Copy O Delete                               | 270306                          | Leitura Radiação<br>Módulo de Referência<br>Vertical  | 259.238       |                          | 5                        |                                  | 2017-12-06 10:51:00 2017-12-06 10:51:00 |
| Edit 3-i Copy @ Delete                      | 270307                          | Leitura Radiacão<br>Piranometro                       | 630 554       | 0                        | 6                        |                                  | 2017-12-06 10:51:00 2017-12-06 10:51:00 |
| Edit 3 Copy @ Delete                        | 270292                          | Leitura Temperatura                                   | 26 9232       | 1                        |                          |                                  | 2017-12-06 10:40:00 2017-12-06 10:40:00 |
| Edit 3-i Copy @ Delete                      | 270293                          | Leitura Temperatura                                   | 27.5974       | $\overline{2}$           |                          |                                  | 2017-12-06 10:40:00 2017-12-06 10:40:00 |
| Edit 3 Copy O Delete<br>п                   | 270294                          | Leitura Temperatura                                   | 27.0442       | $\overline{\mathbf{3}}$  |                          |                                  | 2017-12-06 10:40:00 2017-12-06 10:40:00 |
| Edit 3-i Copy @ Delete                      | 270295                          | Leitura Temperatura                                   | $-10.1677$    | 4                        |                          |                                  | 2017-12-06 10:40:00 2017-12-06 10:40:00 |
| Edit 3- Copy O Delete                       | 270296                          | Leitura Temperatura                                   | 27.1017       | 5                        |                          |                                  | 2017-12-06 10:40:00 2017-12-06 10:40:00 |
| Edit 3-i Copy @ Delete                      | 270297                          | Leitura Radiação<br>Módulo de Referência<br>Inclinada | 522.027       | 6                        | 5                        |                                  | 2017-12-06 10:40:00 2017-12-06 10:40:00 |

Figura 22 – Algumas das Últimas Leituras realizadas pelo Sistema

Fonte: Autor.

o Prof. Dr. Roderval Marcelino e o Prof. Dr. Vilson Gruber (ROSSO et al., 2016). Outro trabalho apresentado que utilizou os resultados gerados por este projeto foi apresentado no VII Congresso Brasileiro de Energia Solar realizado em Gramado - RS entitulado "Desenvolvimento e Ensaios de Módulos Fotovoltaicos Integrados em Revestimentos Cerâmicos"também de autoria do do Químico e Engenheiro de Energia André Possamai, o Prof. Dr. Roderval Marcelino e o Prof. Dr. Vilson Gruber além do Engenheiro de Energia Marcelo Cristiano Lüdke (ROSSO et al., 2018).

Sendo assim é possível afirmar que este trabalho alcançou o seu objetivo de realizar a aquisição e monitoramento dos sinais gerados pelos módulos cerâmicos fotovoltaicos e também de variáveis pertinentes.

## 7 CONSIDERAÇÕES FINAIS

O desenvolvimento deste trabalho demonstrou a importância que um sistema de aquisição de sinais tem em projetos de áreas que na maioria das vezes não estão correlatadas a engenharia da computação. O projeto ANEEL 3936-1511/2015 tem como título "PROCEF - Estudo e desenvolvimento de revestimentos cerâmicos fotovoltaicos aplicados em arquitetura bioclimática". É um projeto voltado a eficiência energética e que tem como grande área a Engenharia de Energia. A parte de aquisição do projeto é algo "secundário"porém foi dele que resultou os dados utilizados no projeto. Sem o sistema de aquisição e monitoramento não seria possível determinar o rumo que o projeto principal estava levando.

A implementação deste trabalho foi vital para que o Projeto PROCEF obtivesse exito. Um sistema de aquisição comercial foi utilizado para atenuar problemas de desenvolvimento e ajudar a garantir o correto funcionamento por longos períodos de tempo. Criar um sistema deste tipo em plataformas de prototipagem exigiria que o sistema passasse, antes de ser colocado em prática, por períodos longos de testes além do período de desenvolvimento. O projeto não possuía essa margem.

Este trabalho se finaliza reforçando a ideia da grande importância que um sistema de aquisição e monitoramento tem no resultado final de um projeto. Este deve ser confiável e todos os detalhes devem ser cuidadosamente tratados, desde a placa e software de aquisição até mesmo os tipos de sensores e barramento a serem utilizados. A utilização de um sistema de aquisição em situações reais traz problemas que não são tão perceptíveis em laboratório ou em teoria. As interferências ambientais, o tipo de sinal gerado, o agravante dos intemperes climáticos, a facilidade de manutenção, os sistemas de backup, a escolha das tecnologias entre outros fatores que não são explorados em bancada são cruciais para o sucesso ou falha na busca do resultado desejado.

Como trabalhos futuros é possível transformar o sistema aqui apresentado em uma estação meteorológica completa além de aplicar técnicas de inteligência artificial que podem através dos dados coletados projetar o quanto de energia os módulos irão gerar em determinada época do ano servindo de cálculo para viabilidade de um sistema fotovoltaico a longo prazo.

## REFERÊNCIAS

ABNT, A. B. d. N. T. NBR 10899. Rio de Janeiro: [s.n.], 2013.

Allegro Microsystems LLC. ACS-756 Datasheet. 2017.

ALVES, J. L. L. Instrumentação, Controle e Automação de Processos. 2. ed. [S.l.]: LTC Editora, 2005. 214 p. ISBN 978-8521617624.

ANEEL, A. B. d. E. E. Atlas de Energia Elétrica do Brasil. 1. ed. Brasilia: Agência Nacional de Energia Elétrica, 2002.  $\langle \text{http://www2.aneel.gov.br/arquivos/pdf/livro\_atlas.pdf}\rangle.$ 

ANEEL, A. B. d. E. E. Atlas de Energia Elétrica do Brasil. 3. ed. Brasilia: Agência Nacional de Energia Elétrica, 2008. 236 p. <http://www2.aneel.gov.br/arquivos/pdf/atlas3ed.pdf>.

Arduino Learning. Using the voltage sensor module. 2018.  $\langle$ http://arduinolearning.com/code/using-the-voltage-sensormodule.php>.

BALBINOT, A.; BRUSAMARELLO, V. B. Instrumentação e fundamentos de medidas. Rio de Janeiro: LTC Editora, 2011.

BELL, C. Introducing the MySQL 8 document store. [S.l.: s.n.], 2018. 1–532 p. ISBN 9781484227251.

BUCHLA, D. M.; FLOYD, T. L. Electroics Fundamentals: Circuits, Devices and Applications. 8. ed. [S.l.]: Pearson Education, 2014.

CAMPOS, A. d. S. Telefonia Digital: Transformando Voz em Dados. Teleco, 2006.

CAPPELATTI, E. A. Implementação do Padrão de Barramento PCI para Intereção Hardwaer/Software em Dispositivos Reconfiguráveis. Tese (Doutorado) — Pontifícia Universidade Católica do Rio Grande do Sul, 2001. <https://www.inf.pucrs.br/munddos/docs/TI1.pdf>.

CASSIOLATO, C. Condicionamento de Sinais Analógicos  $\ell$ <sup>3</sup> Sensores. 2018.  $\lt$ http://www.smar.com/brasil/artigotecnico/condicionamento-de-sinais-analogicos-sensores>.

CHESTNEY, N. Energia solar pode ultrapassar expansão global recorde de 2016 neste ano. 2017. <http://br.reuters.com/article/businessNews/idBRKBN18Q1AM-OBRBS>.

COMPUTING, M. Measurement Computing: Data Acquisition. 2018. <https://www.mccdaq.com/>.

CRESESB. Manual de Engenharia para Sistemas Fotovoltaicos. Rio de Janeiro: CEPEL – DTE - CRESESB, 2014.  $\langle \text{http://www.cresesb.cepel.br/publicaccess/download/manual}$  de engenharia fv 2014.

DINIZ, P. S. R.; SILVA, E. A. B. da; NETTO, S. L. Digital Signal Processing: System Analysis and Design. New York: Cambridge, 2010.

ELCOSOLAR. Energia Solar, A Fonte Que Mais Cresce No Brasil. 2017. <http://elcosolar.com.br/energia-solar-fonte-que-mais-cresceno-brasil/>.

ELY, F.; SWART, J. W.; SMALLEY, R. E. Energia solar fotovoltaica de terceira geração. O Setor Elétrico - Espaço do IEEE, p. 138–139, 2014.

ESPÍNDOLA, G. Simulação Energética de uma Planta Piloto com Elementos de Arquitetura Bioclimática e Geração Distribuída com Sistemas Fotovoltaicos. Tese (TCC) — Universidade Federal de Santa Catarina, 2016.

FREDEN, J. Handbook of Modern Sensors. [s.n.], 2010. ISSN 1098-6596. ISBN 0-387-00750-4.  $\langle$ http://link.springer.com/10.1007/b97321>.

FREIRE, L. A. D. Desenvolvimento de um piranômetro fotovoltaico. Tese (Mestrado) — Universidade Federal de Pernambuco, 2008.

FRENZEL, L. E. Contemporary Electronics: Fundamentals, Devices, Circuits and Systems. New York: McGraw-Hill, 2014. ISBN 9780073373805.

GLUNZ, S. W.; PREU, R.; BIRO, D. Crystalline silicon solar cells. State-of-the-art and future developments. [S.l.: s.n.], 2012. 353–387 p. ISSN 10627995. ISBN 9780080878737.

GRAEME, J.; TOBEY, G.; HUELSMAN, L. Operational amplifiers. Design and applications. New York: McGraw-Hill, 1971. <http://adsabs.harvard.edu/abs/1971oada.book.....G>.

HBM. Upgrade to the New Standard in DAQ! 2018. <https://www.hbm.com/en/2313/trade-in-your-spider-8-dataacquisition-system/>.

HERNANDEZ, M. J. Database Design for Mere Mortals: A Hands-On Guide to Relational Database Design. [S.l.]: Addison-Wesley Professional, 2013. ISBN 9780321884497.

IEA. How solar energy could be the largest source of electricity by mid-century. 2014. <https://www.iea.org/newsroom/news/2014/september/howsolar-energy-could-be-the-largest-source-of-electricity-by-midcentury.html>.

INSTRUMENTS, N. O que é condicionamento de sinal? 2012.  $\langle \text{http://www.ni.com/white-paper/10630/pt/}\rangle.$ 

INSTRUMENTS, N. National Instruments. 2018.  $\langle \text{http://www.ni.com}\rangle.$ 

K. Iwansson. Handbook of sensors and actuators. Amsterdam: Elsevier, 1999. ISBN 444 72001 4.

KALANTAR-ZADEH, K. Sensors: An introductory course. [S.l.: s.n.], 2013. 1–196 p. ISSN 19454589. ISBN 9781461450528.

KHALILPOUR, K. R.; VASSALLO, A. Community Energy Networks With Storage. Springer-Verlag GmbH, 2016. ISBN 978-981-287-651-5.  $\langle \frac{\text{http://link.springframework.com/10.1007/978-981-287-652-2>}{n \cdot \text{http://link.springframework.com/10.1007/978-981-287-652-2>}}$ 

LAMBERTS, R. et al. Desempenho térmico de edificações. Florianópolos, 2016. 239 p.  $\langle \text{http://www.labeee.ufsc.br/sites/default/files/disciplinas/ApostilaECV5161} \rangle$ 

MARQUES, P. S. G. Caracterização E Purificação De Quartzo Para Indústria Fotovoltaica. Tese (TCC) — Universidade Federal do Rio de Janeiro, 2013. <http://monografias.poli.ufrj.br/monografias/monopoli10006010.pdf>.

MARTINAZZO, C. A. Modelos de estimativa de radiação solar para  $elaboração de mapas solarimétricos. \text{ Tese (Mestrado)} \longrightarrow \text{Universalade}$ Federal do Rio Grande do Sul, 2004.

MEHTA, C. et al. MySQL 8 Administrator's Guide. [S.l.]: Packt Publishing, 2018. ISBN 9781788395199.

MINNAERT, B. et al. Challenges for Wireless Power Transfer in Building-Integrated Photovoltaics. 2018 IEEE PELS Workshop on Emerging Technologies: Wireless Power Transfer (Wow), IEEE, p. 1–5, 2018.

MORAES, C. C. de; CASTRUCCI, P. d. L. Engenharia de Automação Industrial. 2. ed. [S.l.]: LTC Editora, 2007. 361 p. ISBN 9789004310087.

OTHMAN, H. A.; AMARIN, R. A. The economic opportunity of distributed smart solar systems. 2011 IEEE PES Conference on Innovative Smart Grid Technologies - Middle East, ISGT Middle East 2011, p. 1–6, 2011.

PARKINSON, G. SA network operator: Rural communities could quit the grid. 2014.  $\lt$ https://reneweconomy.com.au/sa-network-operatorrural-communities-quit-grid-38514/>.

PCISIG. PCI Local Bus Specification Revision 2.2. PCI Special Interest Group, 1998. <http://cdsweb.cern.ch/record/1247948>.

PEREIRA, E. B. et al. Atlas Brasileiro de Energia Solar. 1. ed. São José dos Campos: INPE - Instituto Nacional de Pesquisas Espaciais, 2006. ISBN 85-17-00030-7.

RAMOS, C. D. M. Procedimentos para Caracterização e Qualificação de Módulos Fotovoltaicos. 141 p. Tese (Mestrado) — Universida de São Paulo, 2006.

REN21. RENEWABLES 2017 GLOBAL STATUS REPORT. Renewable Energy Policy Network for the 21th Century, 2017. ISSN 18790690. <www.ren21.net/gsr>.

ROSSO, A. P. Desenvolvimento de protótipos de módulos fotovoltaicos integrados em revestimento cerâmico para aplicação em fachadas  $ventialadas$ . Tese (TCC) — Universidade Federal de Santa Catarina, 2016.

ROSSO, A. P. et al. Desenvolvimento e ensaios de módulos fotovoltaicos ntegrados em revestimentos cerâmicos. In: VII Congresso Brasileiro de Energia Solar. Gramado: [s.n.], 2018.

ROSSO, A. P. et al. Desenvolvimento de protótipos de módulos fotovoltaicos integrados em revestimento cerâmico para aplicação em fachadas ventiladas. In: XXIII Simposio Peruano de Energía Solar y del Ambiente. Huancayo: [s.n.], 2016.

SÁNCHEZ-MUÑOZ, L. Evolución hacia la cerámica fotovoltaica. Boletin de la Sociedad Española de Cerámica y Vidrio, v. 232, p. 3–7, 2006.

SANTOS, D. M. dos. Amplificador. 2018.  $\langle$ https://www.infoescola.com/eletronica/amplificador/>.

SEMING, P.; WELLS, C. A Current Sensing Tutorial–Part 1: Fundamentals. 2012.  $\langle$ https://www.eetimes.com/document.asp?doc\_id=1279404&page\_number=2>.

SMITH, S. W. Digital signal processing. [S.l.: s.n.], 1999. 688 p. ISSN 1053-5888. ISBN 1053-5888.

STALLINGS, W. Computer Organization And Architecture. 6. ed. [S.l.]: Prentice Hall, 2003.

TANENBAUM, A. S. Organização estruturada de computadores. [s.n.], 2007. 449 p. ISSN 1098-6596. ISBN 978-85-8143-539-8. <https://feevale.bv3.digitalpages.com.br/users/publications/9788576050674?>.

TERMOPARES.COM.BR. Tipos de Termopares. 2018.  $\langle \text{http://www.termopares.com.br/teoria-sensores-temperatureamopares-timopares-<sub>o</sub>ten.$ 

TOTVS. Cadastro Pai-Filho. 2009. <http://tdn.totvs.com/display/UIE/Cadastro+Pai-Filho>.

VAREJÃO, S. M. A. Meteorologia e Climatologia. Versão dig. Recife: [s.n.], 2006. 463 p.

VIANA, T. d. S. Potencial de geração de energia elétrica com sistemas fotovoltaicos com concentrador no Brasil. Tese (Mestrado) — Universidade Federal de Santa Catarina, 2010.

VIESCAS, J. L.; HERNANDEZ, M. J. SQL Queries for Mere Mortals: A Hands-On Guide to Data Manipulation in SQL. [S.l.]: Addison-Wesley, 2014. ISBN 9780321992475.

VILELA, W. A. Estudo, Desenvolvimento e Caracterização de Radiômetros para Medidas de Radiação Solar. p. 209, 2010. <http://urlib.net/ 8JMKD3MGP7W/389G8B5>.

WILSON, J. S. Sensor Technology Handbook. Newness, Oxford, jul 2005. ISSN 1876-4479.